UNIVERSIDADE FEDERAL FLUMINENSE - UFF

# **APLICATIVO BASEADO EM MÉTODO DE** *CROWDSOURCING* **PARA MONITORAMENTO DE REDES MÓVEIS: SIGNAL MONITOR**

JORGE HENRIQUE GABRICH RAYSSA BELKE SILVA

> NITERÓI, RJ Janeiro 2014

UFF – UNIVERSIDADE FEDERAL FLUMINENSE

# JORGE HENRIQUE GABRICH RAYSSA BELKE SILVA

# **APLICATIVO BASEADO EM MÉTODO DE** *CROWDSOURCING* **PARA MONITORAMENTO DE REDES MÓVEIS: SIGNAL MONITOR**

Trabalho de conclusão de curso orientado pelo professor João Marcos Meirelles da Silva e coorientado pela professora Vanessa P. R. Magri do Departamento de Engenharia de Telecomunicações da Universidade Federal Fluminense como requisito para obtenção do grau Bacharel em Engenharia de Telecomunicações.

NITERÓI, RJ Janeiro 2014

## UFF – UNIVERSIDADE FEDERAL FLUMINENSE

# JORGE HENRIQUE GABRICH RAYSSA BELKE SILVA

# **APLICATIVO BASEADO EM MÉTODO DE** *CROWDSOURCING* **PARA MONITORAMENTO DE REDES MÓVEIS: SIGNAL MONITOR**

Trabalho de conclusão de curso orientado pelo professor João Marcos Meirelles da Silva e coorientado pela professora Vanessa P. R. Magri do Departamento de Engenharia de Telecomunicações da Universidade Federal Fluminense como requisito para obtenção do grau Bacharel em Engenharia de Telecomunicações.

## BANCA EXAMINADORA

Prof. João Marcos Meirelles da Silva

\_\_\_\_\_\_\_\_\_\_\_\_\_\_\_\_\_\_\_\_\_\_\_\_\_\_\_\_\_\_\_\_\_\_\_\_\_\_\_\_\_\_\_\_\_\_\_\_\_\_\_\_\_\_\_\_

\_\_\_\_\_\_\_\_\_\_\_\_\_\_\_\_\_\_\_\_\_\_\_\_\_\_\_\_\_\_\_\_\_\_\_\_\_\_\_\_\_\_\_\_\_\_\_\_\_\_\_\_\_\_\_\_

\_\_\_\_\_\_\_\_\_\_\_\_\_\_\_\_\_\_\_\_\_\_\_\_\_\_\_\_\_\_\_\_\_\_\_\_\_\_\_\_\_\_\_\_\_\_\_\_\_\_\_\_\_\_\_\_

\_\_\_\_\_\_\_\_\_\_\_\_\_\_\_\_\_\_\_\_\_\_\_\_\_\_\_\_\_\_\_\_\_\_\_\_\_\_\_\_\_\_\_\_\_\_\_\_\_\_\_\_\_\_\_\_

Prof. Vanessa Przybylski Ribeiro

Prof. Tadeu Nagashima Ferreira

Prof. Ricardo Campanha Carrano

NITERÓI, RJ Janeiro 2014

## **Agradecimentos**

A Deus, por sempre iluminar o meu caminho e me dar força para seguir em frente com a cabeça erguida para novos desafios.

À minha família, pela compreensão e apoio ao longo do desenvolvimento do projeto e em todos os anos de faculdade.

Aos meus pais, pelo grande apoio e dedicação ao longo do curso. Pelo amor, carinho e incentivo em todos os momentos da minha vida. Por acreditarem em mim e se esforçarem para me proporcionarem um futuro brilhante.

Aos meus amigos da faculdade pelo grande apoio e participação durante o desenvolvimento do projeto e ao longo do curso. Pelos momentos de diversão e alegria vividos com cada um deles.

À minha amiga Carolina Neves, por sempre me ajudar e apoiar nos momentos mais difíceis vividos fora e dentro do curso. Pelos longas horas de estudo e pelos momentos de diversão.

Ao meu amigo Jorge Gabrich, pelo esforço empregado no projeto e pela parceria ao longo de seu desenvolvimento.

Ao amigo Hugo Arraes, pela prontidão em ajudar durante o projeto e pela grande amizade construída desde o início da faculdade

Aos professores do curso pelo compartilhamento de seus conhecimentos e pela vontade de ensinar que contribuíram para meu aprendizado.

Ao meu orientador, João Marcos, pela extrema dedicação e atenção dada ao projeto que contribuíram diretamente para sua concretização.

A minha coorientadora, Vanessa Magri, pela dedicação e vontade em ajudar que contribuíram muito nos últimos momentos do projeto.

À Banca Examinadora, por aceitar participar e compartilhar esse momento.

*RayssaBelke Silva*

## **Agradecimentos**

Primeiramente, aos meus pais que ao longo dos anos me proveram educação, direção e o apoio necessário para que chegasse a este ponto.

Aos meus irmãos que foram e ainda são parte integral da formação do meu caráter e postura na sociedade.

Às minhas amizades forjadas durante os anos de faculdade, tais que proveram-me de anos os quais nunca esquecerei e lições que levarei para toda a vida.

À Rayssa Belke, o seu empenho neste projeto permitiu que se tornasse algo no qual possuo orgulho em colocar meu nome.

Ao professor João Marcos,por trazer um problema engajante e desafiador para ser resolvido. E pela seus conselhos na elaboração da solução.

À professora Vanessa Magri, que trouxe uma nova visão ao projeto, sem a qual o mesmo não teria sido a sombra do que se tornou.

Ao professor Tadeu Ferreira e o colega Hugo Arraes pela consultoria durante o desenvolvimento em partes complexas e de extrema importância.

À todos envolvidos neste projeto deixo esta frase:

"A melhor maneira de prever o futuro é inventá-lo"

-Alan Kay

5 Jorge H. T. Gabrich

# **SUMÁRIO**

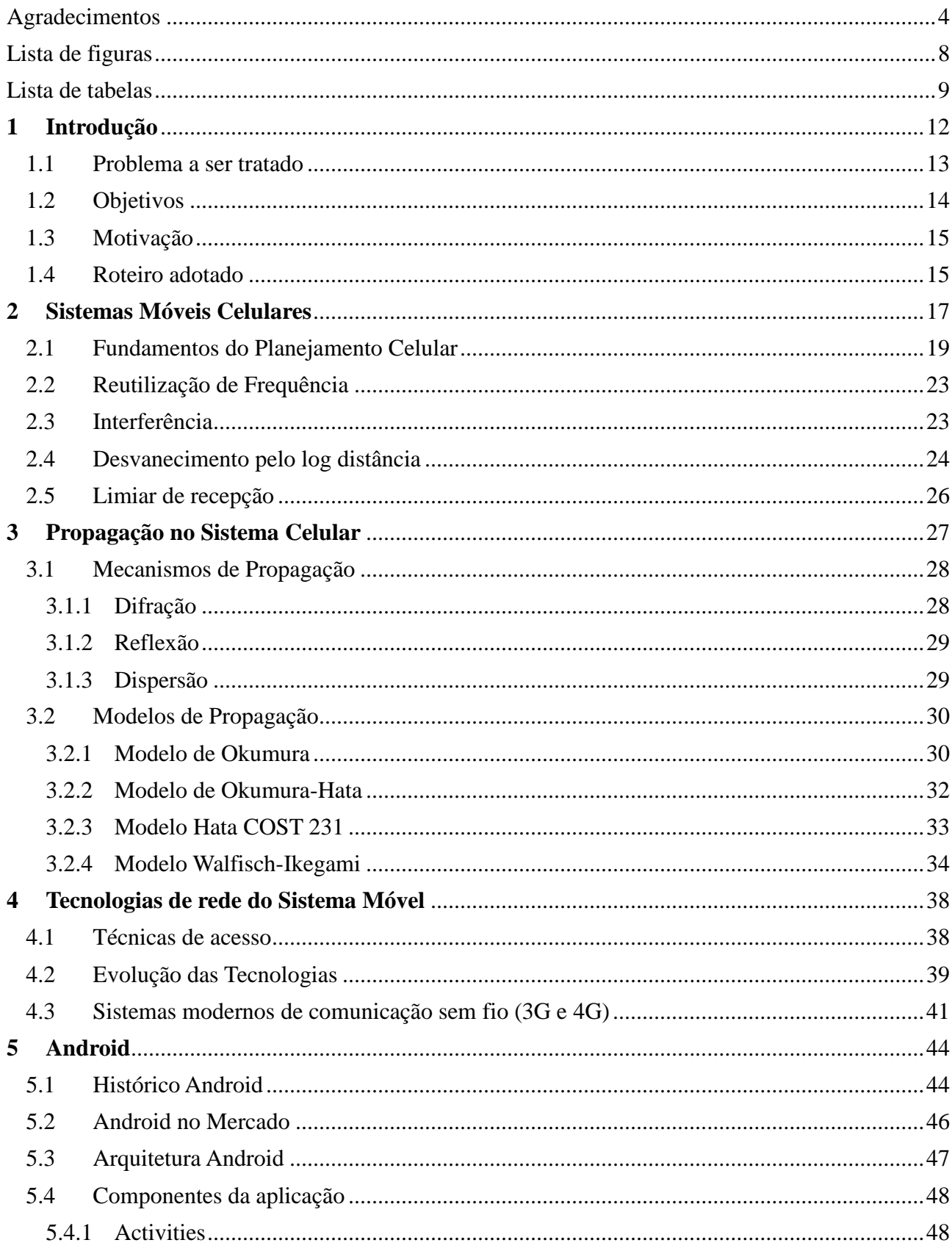

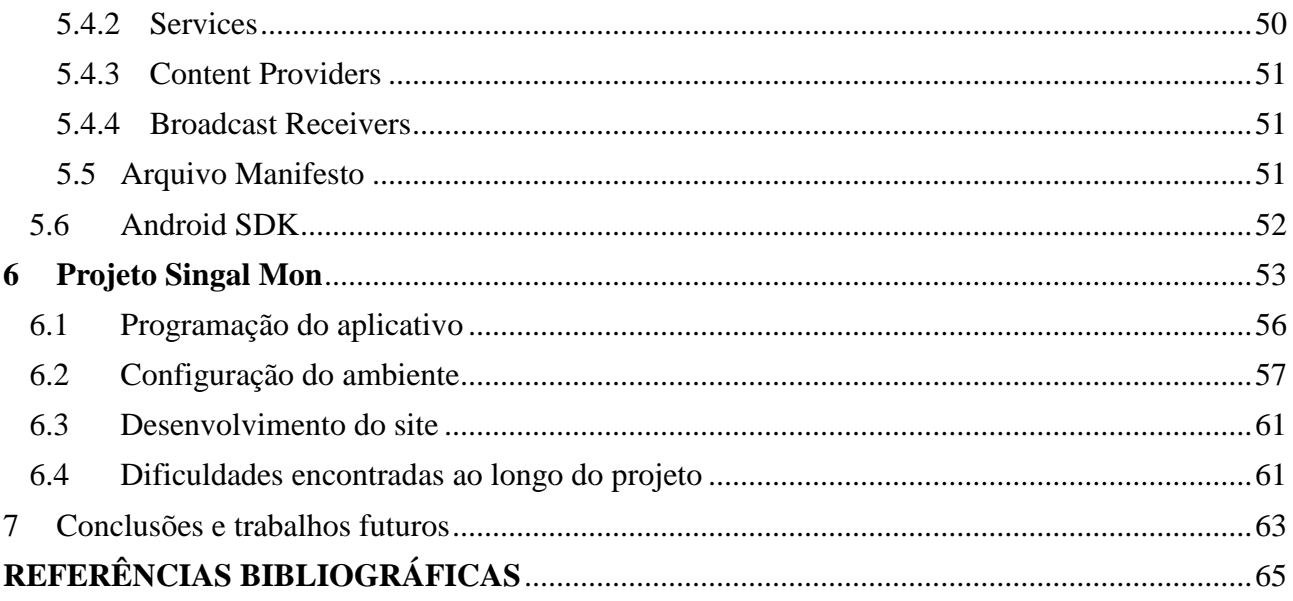

# **Lista de figuras**

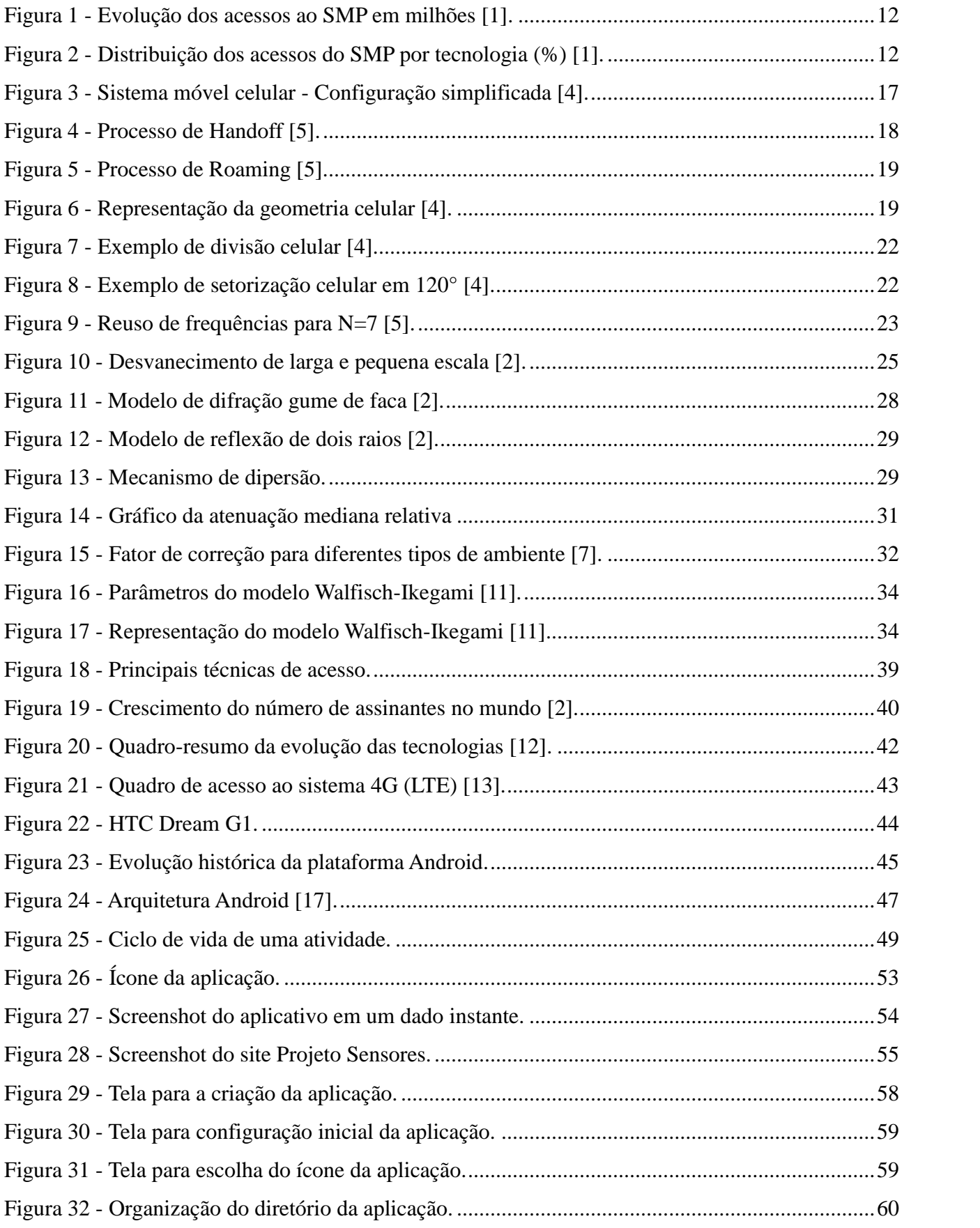

# **Lista de tabelas**

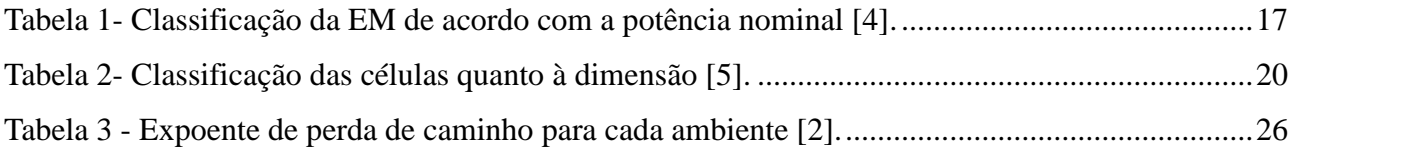

## **Resumo**

A identificação de zonas de sombra na rede de telefonia móvel a partir de um método que analise a potencia do sinal recebido nos dispositivos móveis é um problema importante no cenário de Telecomunicações. Essa identificação permite a realização de manutenções permanentes que proporcionam maior satisfação do usuário. Atualmente, um procedimento conhecido como *drive test* é utilizado para realizar tais medições. No entanto, ele vem se apresentando como um método bastante oneroso e ineficiente no mercado, uma vez que técnicas mais simples e com custo menores podem ser implementadas. Pensando nisso, desenvolveu-se uma aplicação na plataforma Android, que com o auxílio dos usuários da rede móvel, realiza a coleta dos dados, como nível de potência do sinal recebido e posição geográfica. O aplicativo é baseado no método de *crowdsourcing*, em grande evolução no mercado, e possui um grande diferencial, o custo para sua operação, que é bastante inferior do que o aplicado no procedimento *drive test.*

## **Abstract**

The identification of areas of shade on the mobile network from one method to analyze the received signal strength in mobile devices is a major problem in the telecommunications scenario. This identification allows for permanent maintenance that provides higher user satisfaction. Currently, a procedure known as test drive is used to perform such measurements. However, it has been presented as a very costly and inefficient method on the market, once simpler and lower cost techniques can be implemented. Thinking about it, it has developed an application on the Android platform, which with the help of users of mobile network, performs data collection , such as power level of the received signal and geographical position . The application is based on the method of crowdsourcing in large developments in the market, and has a great advantage, the cost for their operation, which is much lower than that applied in the procedure test drive

## **1 Introdução**

O acesso ao Serviço Móvel Pessoal (SMP) apresentou crescimento significativo nos últimos anos. De acordo com um relatório publicado pela Agencia Nacional de Telecomunicações (Anatel), o Brasil contava com 261,8 milhões de acessos ao final do ano de 2012, sendo a região Sudeste responsável por 44,45% desses acessos [1], como pode ser visto na figura 1. Com esse crescimento, é preciso que as operadoras estejam em constante mudança visando garantir a qualidade do serviço prestado e adequando o seu sistema a tecnologia disponibilizada no momento no setor de telecomunicações.

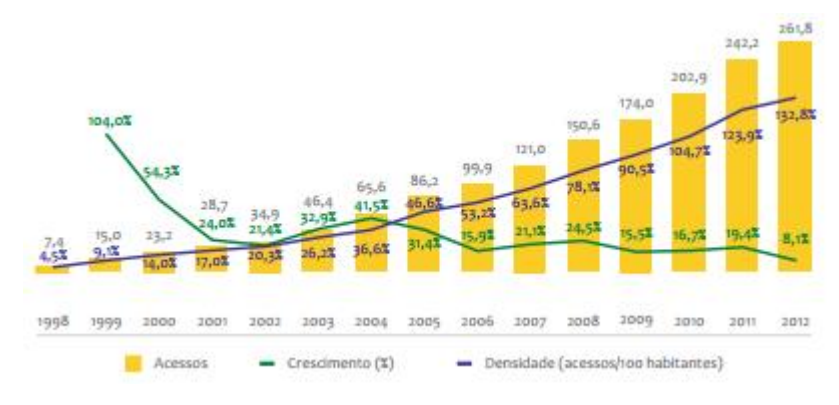

**Figura 1 -** Evolução dos acessos ao SMP em milhões [1].

Devido às mudanças decorrentes da evolução tecnológica, os dispositivos móveis exclusivamente analógicos, AMPS, se tornaram inexistentes no Brasil [1]. Juntamente com eles, os dispositivos que dispunham da tecnologia TDMA, considerada segunda geração, e da tecnologia CDMA também se tornaram obsoletos como pode ser visto na figura 2 abaixo.

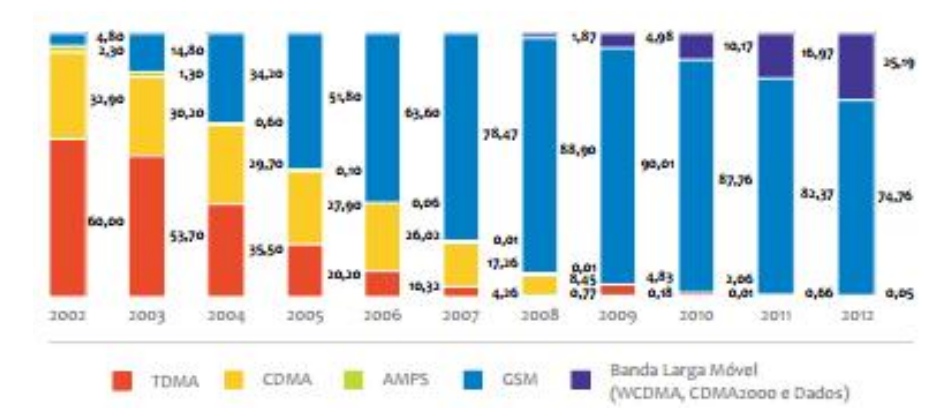

**Figura 2 -** Distribuição dos acessos do SMP por tecnologia (%) [1].

No lugar delas, veio a Banda Larga Móvel, que constitui grande parte dos acessos do Sistema Móvel Pessoal (SMP) no Brasil. Estas mudanças fizeram com que as operadoras telefônicas tivessem que se reinventar e se atualizar a cada novo passo que a tecnologia dava. Além disso, com o número de usuários crescente, aumentava-se também o nível de cobertura do sinal de cada operadora.

Todas essas mudanças culminaram em uma grande transformação no cenário de telecomunicações. No momento, os usuários além de requererem uma alta qualidade do sinal para voz, também começaram a exigir das operadoras telefônicas um alto nível de desempenho em relação à Banda Larga Móvel, isto é, uma maior demanda de tráfego de dados em altas taxas de transmissão.

Essa evolução do setor de comunicações móveis [2] está ligada com a melhoria contínua dos fabricantes de circuitos digitais e radiofrequência (RF). A miniaturização dos dispositivos móveis tornou-os mais baratos e acessíveis para a população ao redor do mundo. Com isso, aumentou o número de usuários na rede de telefonia móvel.

Com o rápido crescimento do Sistema Móvel Pessoal (SMP) as operadoras telefônicas tiveram que desenvolver técnicas capazes de agregar em uma única célula, região de cobertura da antena da Estação Rádio Base (ERB) determinada no planejamento celular, uma grande quantidade de usuários. Nos centros urbanos principalmente, a demanda pelo serviço de telefonia móvel é muito alta. Em contrapartida, o nível de desempenho das operadoras telefônicas em áreas de sua cobertura reduziu, devido a problemas de grau de serviço (GOS) e intensidade de tráfego, de acordo com o grande número de usuários, assim como também, problemas de níveis de recepção e zonas de sombra, aumentando a insatisfação dos usuários [3].

## **1.1 Problema a ser tratado**

Com o rápido crescimento do mercado de comunicação móvel, as operadoras telefônicas se encontram em constante mudança e precisam oferecer a seus assinantes uma alta qualidade do serviço, garantindo assim uma grande vantagem competitiva no mercado. Para isso, é necessário que sejam feitas análises de desempenho da rede móvel que verifiquem a situação real do serviço disponibilizado para o usuário.

Atualmente essa análiseé feita a partir de um procedimento conhecido como *drive test.*Para

sua realização é necessária a aquisição ou aluguel de equipamentos especializados, software para o armazenamento dos dados e uma equipe para a coleta das informações. Além do alto custo empregado nesse tipo de procedimento, o tempo entre a coleta e a disponibilização das informações e o desenvolvimento de um plano de melhoria para a correção de erros encontrados na rede tornam essa ferramenta pouco valiosa para o mercado.

Pensando nisso, desenvolveu-se uma aplicação capaz de reunir em um só local os dados necessários para a análise de desempenho das operadoras telefônicas. Nesse projeto utilizou-se uma solução bastante difundida, *crowdsourcing,* o que torna essa ferramenta menos onerosa e mais competitiva no mercado de prestadoras de serviços de telefonia móvel. Além disso, como a coleta é feita em tempo real no próprio dispositivo móvel do usuário, as operadoras telefônicas conseguirão corrigir os erros verificados na rede de forma mais veloz e eficaz.

#### **1.2 Objetivos**

Este projeto tem como objetivo o desenvolvimento de um aplicativo na plataforma Android, baseado no método de *crowdsourcing*, capaz de reduzir o custo e tempo de análise do desempenho da rede móvel através do monitoramento constantemente do nível de potência do sinal recebido no dispositivo móvel. Conforme o usuário muda a sua localização geográfica, o aplicativo faz uma nova medição e envia para o site da própria aplicação, no qual as informações como, potência do sinal, operadora telefônica, latitude, longitude, data e hora ficam armazenadas para posteriores avaliações.

Além disso, o aplicativo é uma ferramenta que possui um diferencial no custo empregado e no tempo de recuperação da rede pelas operadoras telefônicas. Diferentemente do *drive test*,o aplicativo não requer nenhum equipamento adicional, apenas que o usuário encontre-se em um lugar com rede disponível, Wi-fi ou a rede de dados da própria operadora. Isso faz com que o custo empregado nesse procedimento seja bastante inferior se comparado com a ferramenta utilizada atualmente.

Com a medição constante do nível do sinal, o usuário consegue verificar o status da rede móvel na qual se encontra em tempo real, sem a necessidade de que a informação seja disponibilizada pela operadora telefônica somente após a realização de um *drive test*. Isso reduz o tempo de duração do procedimento de análise do desempenho da rede móvel e diminui o intervalo entre a medição e correção dos erros encontrados na rede, aumentando a qualidade do serviço prestado ao usuário. Além disso, os dados coletados podem servir para uma futura elaboração de modelos estatísticos.

#### **1.3 Motivação**

A motivação do projeto foi a constatação do crescimento do nível de insatisfação dos usuários com as operadoras telefônicas em relação à contínua perda do sinal [3]. Essa insatisfação se traduz em ligações para centrais de relacionamento com o cliente ao invés de constatações reais sobre a qualidade do sinal.

Com o aplicativo é possível medir em determinada localização a potência do sinal recebida no dispositivo móvel do usuário. A partir da medição, feita sem qualquer interação com o usuário, os dados são armazenados em um site e podem ser posteriormente acessados. Essas informações são de grande valia, tanto para o usuário quanto para a operadora.

Para o usuário, medir constantemente a potência do sinal recebida em seu dispositivo móvel, pode criar um conjunto de informações capaz de servir como insumo para críticas positivas ou negativas da qualidade do serviço prestado pelas operadoras telefônicas. Os dados são coletados automaticamente, de acordo com a mudança na localização geográfica do dispositivo móvel, sem a necessidade que a cada mudança o usuário reinicie o aplicativo.

Em contrapartida, as operadoras podem utilizar esse aplicativo como forma de aferição do real nível de sinal disponibilizado em determinada área. Este aplicativo pode ser instalado no dispositivo móvel do usuário e ser utilizado com um medidor da qualidade do sinal das operadoras, propiciando, por exemplo, manutenções na rede garantindo o GOS desejado, para as diversas áreas de cobertura, identificando zonas de sombra e problemas de multipercurso, uma vez que os dados são colhidos em tempo real de acordo com a movimentação do usuário.

#### **1.4 Roteiro adotado**

Este trabalho está divido em sete capítulos, que estão organizados da seguinte forma:

O Capítulo 1 é introdutório e descreve um breve histórico da rede de telefonia móvel, apresentando seus principais avanços. Além disso, apresenta o problema ser tratado e os principais objetivos e motivação para o desenvolvimento do projeto.

O Capítulo 2 aborda grande parte dos conceitos envolvidos no Sistema Móvel Celular, bem como os fatores atenuantes do sinal ao longo de sua propagação.

O Capítulo 3 apresenta os principais mecanismos de propagação e os modelos de propagação empregados no planejamento da rede móvel.

O Capítulo 4 aborda de forma sucinta as principais técnicas de acesso empregadas nas tecnologias da rede de telefonia móvel e um breve histórico das tecnologias, com suas principais características.

O Capítulo 5 apresenta um breve histórico da plataforma Android, com os pontos principais de cada etapa ao longo de sua evolução. Além disso, aborda os principais conceitos necessários para o desenvolvimento de uma aplicação Android.

O Capítulo 6 relata todo o desenvolvimento do projeto, o aplicativo Signal Mon. É apresentado desde os passos iniciais, como configuração do ambiente até a sua operação. Além disso, também são abordadas as principais dificuldades encontradas ao longo do desenvolvimento do aplicativo.

O Capítulo 7 apresenta as conclusões e a proposta de trabalhos futuros.

## **2 Sistemas Móveis Celulares**

Por definição, o sistema móvel celular é composto pela Estação Móvel - EM (*Mobile Site*), Estação Rádio Base – ERB (*Base Site*)que nas novas gerações também é conhecida como BTS, nodeB e EnodeB e a Central de Comutação Móvel – CCM (*Mobile Switching Center*)também conhecida como MSC atualmente.A CCM, por sua vez, é responsável por interligar as Estações Móveis (EM) à Rede Telefônica Comutada Pública – RTCP (*Public Switched Telephone Network*) [3]. A figura 3 ilustra a configuração simplificada do sistema móvel celular.

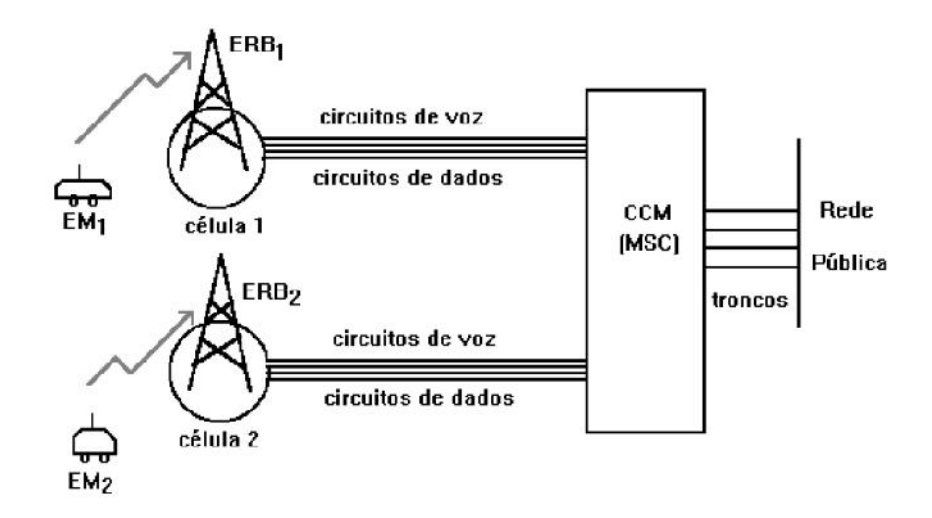

**Figura 3 -** Sistema móvel celular - Configuração simplificada [4].

A Estação Móvel (EM) se comunica com a Estação Rádio Base (ERB) por meio de rádio, realizando a conversão de sinais de áudio em sinais de radiofrequência (RF). Cada Estação Móvel contém uma antena, um transceptor e circuitos de controle e pode ser classificada como portátil,veicular ou transportável, de acordo com as suas máximas potencias nominais como é mostrado na tabela 1 a seguir [4].

**Tabela 1-** Classificação da EM de acordo com a potência nominal [4].

| Classe da EM Potência Máx. Nominal | Tipo          |
|------------------------------------|---------------|
| 3 W                                | Veicular      |
| 12W                                | Transportável |
| 06.                                | Portátil      |

Por outro lado, a Estação Rádio Base (ERB), comandada pela Central de Comutação Móvel (CCM), funciona como uma repetidora, recebendo ou transmitindo sinal para a Estação Móvel (EM) que pode ocupar aleatoriamente qualquer posição na célula. Portanto, é de responsabilidade da Estação Rádio Base (ERB) garantir a cobertura da célula na qual está inserida. Sua estrutura é composta por uma antena de recepção e outra de transmissão, um amplificador de potência e outro de baixo ruído.

A Central de Comutação Móvel (CCM), ponto central do sistema, é responsável por coordenar o status do sistema e das chamadas, por exemplo, controlar a ocorrência de *handoff* durante uma chamada.

Durante uma chamada uma Estação Móvel (EM) pode se conectar com Estações Rádio Base (ERB) distintas. No entanto, durante a chamada pode ocorrer uma diminuição do nível de sinal recebido pela Estação Móvel (EM). Quando este nível encontra-se abaixo do limiar estabelecido, em geral -100dBm [4], um processo automático de troca de frequência é realizado pela Central de Comutação Móvel (CCM), denominado *Handoff*, ilustrado na figura 4.Isso se dá pelo fato de células vizinhas não operarem sob os mesmos canais de frequência, visando evitar a interferência co-canal. Dessa forma, quando uma Estação Móvel (EM) se desloca de uma célula para outra uma nova frequência deve ser atribuída sem a necessidade de rediscagem ou perda da chamada.

Outro processo conhecido como *Roaming*,ilustrado na figura 5,é similar ao processo falado anteriormente, só que neste caso existe uma mudança de Central de Comutação Móvel (CCM), pois o usuário está operando em uma área com cobertura de serviço a qual não está habilitado [5].

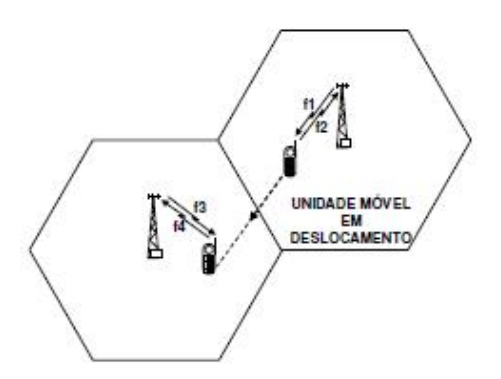

**Figura4 -** Processo de Handoff [5].

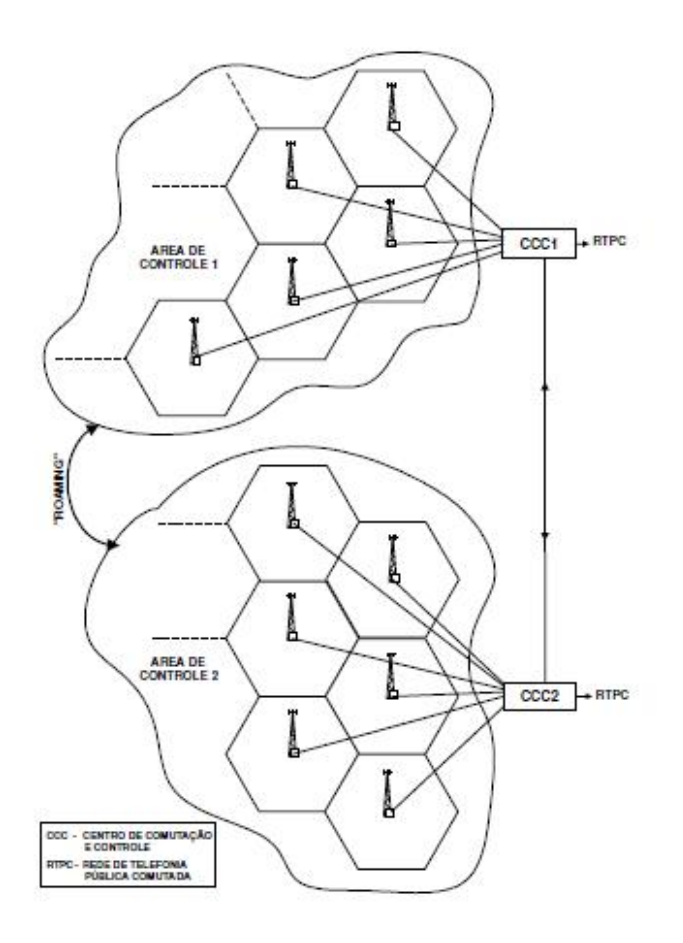

**Figura5 -** Processo de Roaming [5].

## **2.1 Fundamentos do PlanejamentoCelular**

A célula é uma região coberta por uma Estação Rádio Base (ERB) que mantém um nível de sinal satisfatório. Sua representação pode ser feita de três formas diferentes, como é visto na figura 6 abaixo:

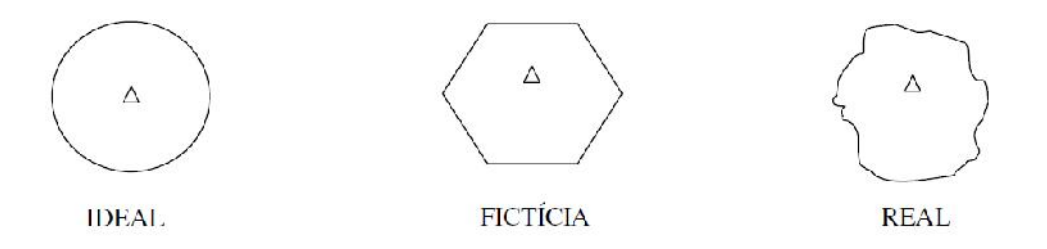

**Figura 6 -** Representação da geometria celular [4].

De acordo com a figura acima, a representação fictícia ou hexagonal é a mais utilizada para fins de cálculos técnicos, mas é possível perceber na representação real que a célula não é totalmente coberta pela Estação Rádio Base (ERB). Isso se deve ao fato da perda ou desvanecimento durante a propagação do sinal que pode se dar por inúmeros fatores.

Cada célula pode ser classificada de acordo com a sua dimensão, como mostra a tabela2 abaixo.

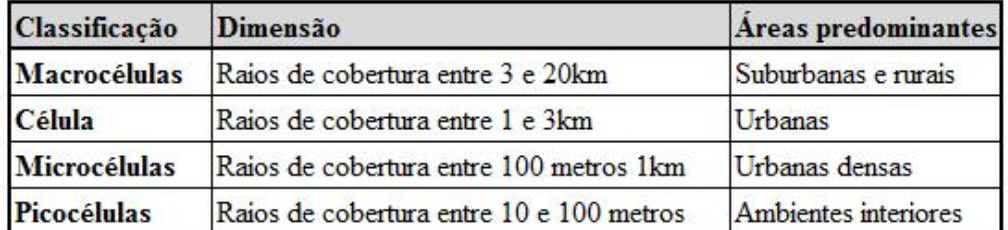

**Tabela 2-** Classificação das células quanto à dimensão [5].

Como o número de canais em cada célula é limitado,dimensionamento é feito de acordo com a densidade de tráfego correspondente. Para isso é necessário levar em conta os seguintes fatores:

- a) Área de cobertura
- b) Capacidade de tráfego
- c) Reuso de canal

O primeiro fator envolve o posicionamento e altura da ERB, além do cenário no qual a célula está inserida. Para fins de cálculo da área de cobertura é necessário considerar o modelo de propagação a ser utilizado no ambiente. Esse modelo será definido de acordo com a altura da ERB e frequência de operação, por exemplo. Inúmeros fatores, como densidade de edifícios, presença de espelhos d'água e ruído do ambiente alteram o nível de sinal recebido pela Estação Móvel (EM) nas diferentes posições da célula. Esses fatores serão utilizados no cálculo da perda de propagação e irão influenciar na área de cobertura da célula [5].

A capacidade de tráfego deve levar em consideração uma análise socioeconômica da área, pois esse é um fator determinante para a previsão no número de usuários em cada célula. Por exemplo, em uma área com grande densidade de edifícios o número de usuários por célula é superior em relação a uma área com baixa densidade de edifício. A partir dos dados coletados com a análise e o calculo do raio da célula é possível obter o tráfego na célula.

Por fim, o número de canais necessários por célula é obtido a partir do calculo do tráfego por usuário na célula juntamente com o grau de serviço associado. Atualmente o reuso de canais é representado pelos conjuntos 4/12 e 7/21, os mais utilizados nos sistemasFDMA e TDMA respectivamente, e também para os sistemas que usam a técnica de acesso CDMA.

Outros fatores também servem de insumo para o planejamento do sistema celular, como potência de transmissão, sensibilidade do receptor e ganho das antenas por exemplo. No entanto, isso gera dependência do fornecedor do equipamento a ser utilizado, o que muitas vezes não é conhecido ou definido na etapa de planejamento. Nessa fase, apenas é conhecida a altura da antena da Estação Rádio Base (ERB) e a área geográfica que define o modelo de predição que deverá ser utilizado para avaliar os limiares de recepção e a potência irradiada pelas antenas da ERB e da EM, parâmetros que podem sofrer mudanças ao longo do planejamento do sistema celular.

Com o passar do tempo, o planejamento inicialmente desenvolvido, pode tornar-se obsoleto devido ao aumento da demanda de tráfego dentro de uma célula. Esse parâmetro é imprevisível durante as fases iniciais do projeto, fazendo com que o tráfego na célula deva ser recalculado para estar aderente ao número de usuários presentes na célula no atual cenário. Para isso duas soluções podem ser implementadas:

#### *a) Divisãocellular*

Essa alternativa divide as células já existentes em células com dimensões menores, conforme apresenta a figura 7, aumentando o número de células no sistema. Para isso, é necessário reduzir a potencia de transmissão das Estações Rádio Base (ERB), visando cobrir aproximadamente metade da área original. Em contrapartida, é necessária a instalação de novas ERBs para cobrir as áreas restantes, o que encare financeiramente o projeto.

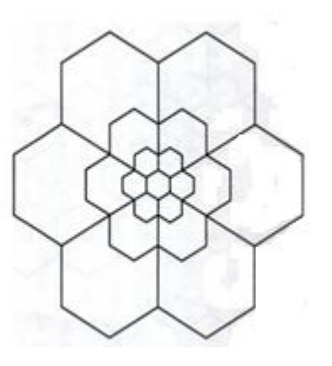

**Figura 7 -** Exemplo de divisão celular [4].

#### *b) Setorizaçãocellular*

Essa solução constitui a substituição das antenas omnidirecionais normalmente utilizadas por antenas diretivas. Com isso é possível o reaproveitamento da estrutura física das Estações Rádio Base (ERB), sendo necessária apenas a troca das antenas, conforme apresentado na figura 8. Essa alternativa amplia o número de canais de voz e a capacidade do sistema celular. As setorizações mais comuns são aquelas na qual a antena contém um ângulo de abertura de 120°, isto é, a célula possui três setores como pode ser visto na figura abaixo e antena com ângulo de abertura de 60°, ou seja, seis setores na célula.

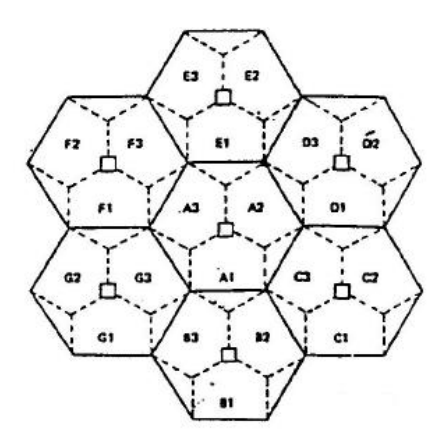

**Figura 8 -** Exemplo de setorização celular em 120° [4].

## **2.2 Reutilização de Frequência**

No sistema celular o emprego do reuso de frequência é de grande valia, pois permite que dois usuários separados por uma distância mínima, denominada distância de reuso co-canal, compartilhem a mesma frequência. O conjunto de células que opera com canais distintos de frequências, o cluster, é classificado de acordo com o seu fator de reuso (K). A partir dessas definições é possível calcular no sistema celular hexagonal a distância de reuso, ou seja, a distância que separa as células que utilizam a mesma frequência (D), conforme mostra a figura 9.

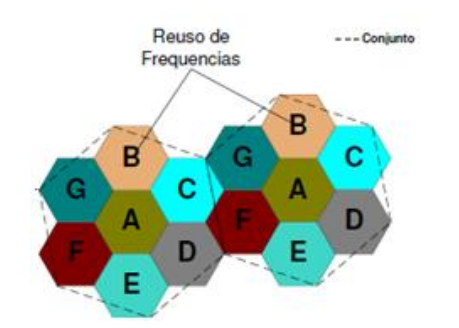

**Figura 9 -** Reuso de frequências para N=7 [5].

#### **2.3 Interferência**

A interferência é um dos fatores que pode diminuir a qualidade do serviço prestado pelas operadoras. A sua causa pode estar ligada a diversas fontes como, por exemplo, um grande número de Estações Móveis (EM) na mesma célula, outras Estações Rádio Base (ERB) operando com a mesma faixa de frequência ou até uma chamada em andamento em uma célula próxima.

Na fase de planejamento é necessário grande atenção a este fator, pois ele interfere diretamente no desempenho do sistema celular. No cenário urbano a interferência fica mais evidente, já que o número de Estações Móveis (EM) e o nível de ruído de RF são maiores, ocasionando um número elevado de ligações perdidas [2].

As interferências mais comuns geradas pelo próprio sistema podem sem classificadas como:

## *a) Interferência co-canal*

Em uma determinada região um grupo de células utiliza a mesma faixa de frequência e a interferência entre os sinais dessas células é denominada interferência co-canal. Para que essa

interferência não seja nociva ao sistema é necessário manter uma distância mínima, distância de reuso falada acima, entre as células que utilizam o mesmo grupo de frequências.

#### *b) Interferência de canal adjacente*

A interferência de canal de adjacente ocorre quando filtros receptores imperfeitos permitem que frequências vizinhas consigam transpor para a banda de passagem. No entanto, esta interferência pode ser minimizada através de um circuito eficiente de filtragem, utilização de códigos corretores de erro, equalização e técnicas de modulação e demodulação robustas que minimizem a interferência entre símbolos, além de estabelecer a adequada atribuição de canaisde acordo com as bandas disponíveis, já que uma célula não necessita receber todos os canais que são adjacentes em frequência.

#### **2.4 Desvanecimento pelo log distância**

Este fenômeno, também conhecido como *fading*, está relacionadoà aleatoriedade que a potência média é recebida nos dispositivos móveis e pode ser classificado como desvanecimento de pequena escala e desvanecimento de larga escala [2]. No desvanecimento de pequena escala, a potência pode varia em até 3 ou 4 ordem de magnitude quando o receptor varia a sua posição em apena uma fração de comprimento de onda. Um exemplo da diferença entre esses dois tipos de desvanecimento pode ser visto na figura 10 abaixo.

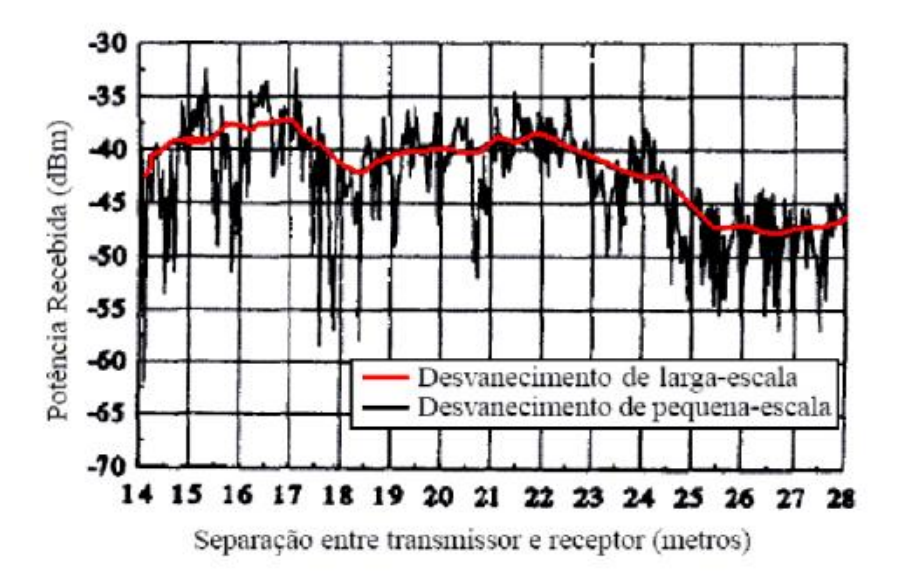

**Figura 10 -** Desvanecimento de larga e pequena escala [2].

O desvanecimento de pequena escala, refere-se à intensidade média do sinal quando existe uma grande distância entre o transmissor e receptor. Esse conceito é utilizado para o desenvolvimento de sistemas celulares confiáveis e eficientes.Já o desvanecimento de grande escala tem relação com as bruscas mudanças na intensidade do sinal em intervalos pequenos de distância entre o transmissor e receptor. A partir de sua análise, é possível o estudo do dimensionamento da célula e posicionamento da Estação Rádio Base (ERB).

Os modelos de propagação utilizados para cálculo da perda de propagação levam em consideração a diminuição da intensidade do sinal de acordo com o aumento da distancia entre o transmissor e o receptor [5]. A perda varia logaritmicamente com a distância e pode ser expressa como:

$$
\mathbb{III}(dB) = \mathbb{III}(d_0) + 10nlog\left(\frac{d}{d_0}\right)
$$

Onde,

 $n$  – taxa com a qual a perda varia com a distância. Essa taxa muda de acordo com o ambiente, como pode ser visto na tabela 3.

 $d<sub>o</sub>$  - distância de referência próxima

- distância entre o transmissor e receptor

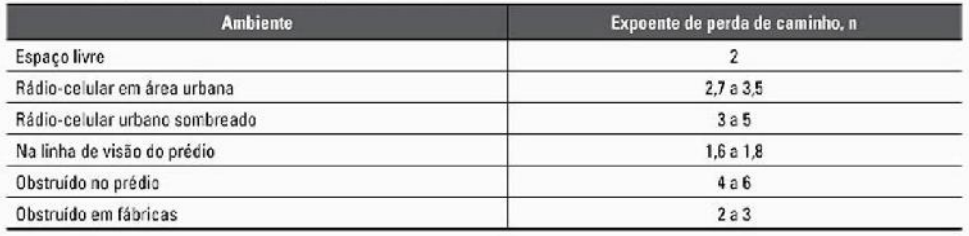

**Tabela 3 -** Expoente de perda de caminho para cada ambiente [2].

## **2.5 Limiar de recepção**

Por definição, o limiar de recepção é a potência mínima necessária que precisa chegar no receptor para sensibiliza-lo e permitir que a informação seja recuperada com a qualidade devida, ou seja, com determinada taxa de erro. Para fins de cálculo do desempenho do enlace, é necessário ter conhecimento do nível limiar de recepção do rádio e o nível nominal de recepção. A diferença entre esses dois valores é denominada margem de segurança contra o desvanecimento e o tempo no qual o sinal recebido está abaixo desse limiar caracteriza o desempenho do enlace.

O limiar está relacionado com a SNR e pode ser expresso como [5]:

$$
SR(dBm) = 10 \log[R(kb/s)] + FR + (E_b/N_0) - 144
$$

Onde ,

 $R$ – taxa de transmissão  $FR$  – fator de ruído do receptor

 $E_b$  – energia por bit

 $N_0$  – densidade espectral de ruído

#### **3 Propagação no Sistema Celular**

A propagação no sistema celular acontece de diferentes formas, como será apresentado nos itens a seguir e pode sofrer uma série de alterações e atenuações ao longo de seu caminho. Desde a transmissão existem diversos fatores que influenciam na potência do sinal na recepção, como por exemplo, obstáculos, vegetação e a linha de visada entre o transmissor e receptor, fatos que determinam as características de multipercurso do sinal nos enlaces de comunicação entre a ERB e a EM.

Tais limitações comprometem o desempenho da comunicação sem fio [2] e torna a análise das perdas de propagação ao longo do caminho bastante complexas. Além disso, deve-se considerar que a estação móvel está em constante movimento, alterando permanentemente o ambiente no qual se encontra. Essa variação altera o nível de potência do sinal recebido, uma vez que dependendo do ambiente pode haver maior ou menor concentração de obstáculos.

Dessa forma, para fins de planejamento celular, o cálculo deve ser feito para cada local em específico, considerando todos os parâmetros necessários apresentados pelo ambiente. Com o conhecimento do local é possível realizar uma série de medições que estatisticamente poderão modelar o canal de rádio dá área desejada, ou optar pelo uso de modelos já conhecidos para áreas urbanas, suburbanas e rurais, de acordo com a frequência de operação e o tamanho das células.

Grande parte dos sistemas móveis opera em áreas urbanas com alta densidade de obstáculos, o que inviabiliza a visada direta entre o transmissor e receptor, apresentando assim maiores perda de multipercurso. Durante o caminho o sinal sofre reflexões e vai alterando a sua linha de propagação. A interação entre as ondas de rádio causam distorções e conforme a distância entre o transmissor e o receptor aumenta, a intensidade dessas ondas diminui. Além da reflexão existem outros dois mecanismos de propagação que serão apresentados no próximo item, reflexão e dispersão.

Como foi dito anteriormente, para o planejamento celular e análise da cobertura do sinal, modelos de propagação são essencialmente utilizados. A partir dos parâmetros do ambiente a ser planejado é possível calcular a atenuação mediana devido à propagação. Nos itens a seguir, esse assunto será mais bem detalhado.

#### **3.1 Mecanismos de Propagação**

A atenuação devido à propagação da onda de rádio está ligada a três fatores: difração, reflexão e dispersão [4]. Cada um desses fatores pode ser visto com mais frequência de acordo com o cenário estudado. No cenário urbano, onde existe maior concentração de Estações Móveis (EM) e também alta densidade de edifícios, a perda de propagação está intimamente ligada com a difração. No entanto, quando se avalia um cenário rural, é necessário considerar a dispersão, causada pela alta concentração de árvores que causam o espalhamento do sinal.

## **3.1.1 Difração**

Este fenômeno ocorre quando o caminho entre o transmissor e o receptor é obstruído por alguma superfície com irregularidades pontiagudas (arestas). O Princípio de Huygen [6]é utilizado para explicar esse fenômeno, uma vez que considera que todos os pontos de uma frente de onda são fontes pontuais capazes de produzir ondas secundárias.

Este mecanismo permite enviar sinais entre dispositivos sem linha de visada. É também conhecido como "shadowing" devido ao fato de um sinal transmitido poder atingir um receptor mesmo que esteja "na sombra" do obstáculo.

#### **Modelo gume de faca**

A estimativa da perda de propagação devido à difração torna-se um cálculo muito complexo. Para isso considerar o sombreamento causado por um único objeto faz com que o modelo fique mais simples e seja possível estimar a perda de propagação por difração através da solução de Fresnel para o campo atrás de um gume de faca, conforme ilustra a figura 11.

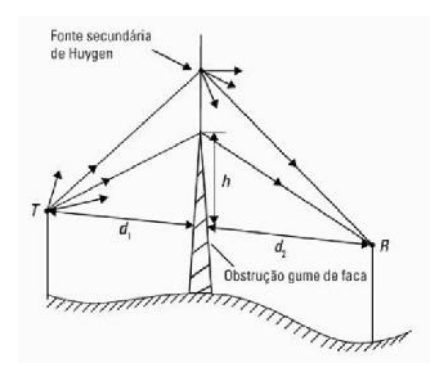

**Figura 11 -** Modelo de difração gume de faca [2].

## **3.1.2 Reflexão**

Esse fenômeno ocorre quando uma onda eletromagnética está se propagando e encontra um obstáculo com dimensões maiores que seu comprimento de onda.

#### **Modelo de reflexão de dois raios**

Este modelo, baseado na ótica geométrica considera que chegam aos receptores dois raios diferentes. Um que considera o caminho direto e outro que é produzido a partir da reflexão no solo entre o transmissor e o receptor, como pode ser visto na figura12 abaixo.

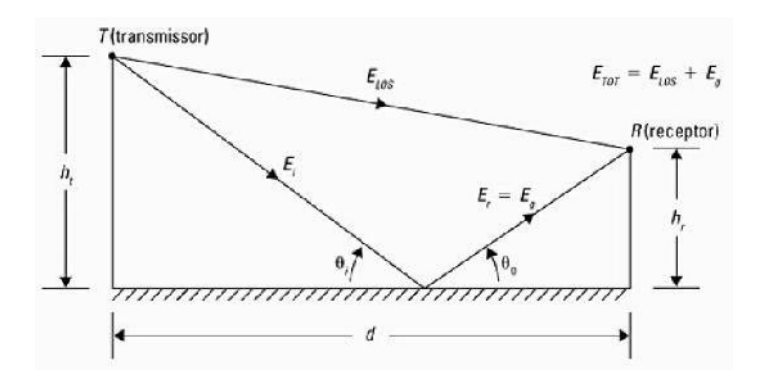

**Figura 12 -** Modelo de reflexão de dois raios [2].

## **3.1.3 Dispersão**

Este fenômeno ocorre quando a onda em propagação está em um ambiente com grande presença de objetos com superfícies menores que o comprimento de onda [4]. Quando uma onda incide em objetos que possuam superfícies ásperas como árvores, por exemplo, o sinal tende a se espalhar em todas as direções. Isso faz com que chegue ao receptor um sinal além daquele previsto pelos modelos de difração e reflexão, como pode ser visto na figura 13.

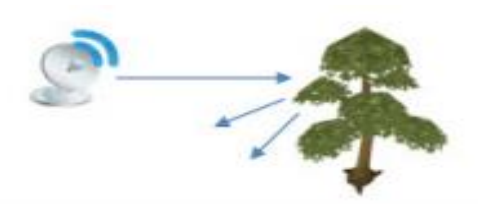

**Figura13 -** Mecanismo de dipersão.

### **3.2 Modelos de Propagação**

Atualmente diversos modelos de propagação disponíveis na literatura efetuam o cálculo da atenuação mediana de propagação do sinal nos ambientes. No entanto, para que a precisão desses modelos seja elevada, é necessário o conhecimento de informações do terreno relacionadas ao seu perfil, obstáculos, tipo de solo, entre outras. Isso faz com que os modelos se tornem muito complexos, uma vez que essas informações não são de fácil acesso [5].

No entanto, para o planejamento celular pode-se aplicar modelos mais genéricos que independem de informações detalhadas do ambiente e software para cálculo. Alguns parâmetros mínimos são necessários para o cálculo, como por exemplo, altura da ERB e frequência de operação do enlace. Esses modelos variam de acordo com a alteração da frequência e do ambiente no qual o planejamento está sendo realizado [2].

Neste trabalho não se tem a intenção de um aprofundamento no assunto, mas é necessário citar os modelos principais utilizados no planejamento celular, já que é importante o conhecimento da atenuação média causada pela propagação. Esse valor calculado a partir dos modelos influencia na potencia do sinal recebido no dispositivo móvel e pode ser realizado a partir de modelos estatísticos ou modelos de traçado de raios.

#### **3.2.1 Modelo de Okumura**

Em 1968, Okumura desenvolveu um método gráfico para o cálculo da perda com a propagação em áreas urbanas [7]. O conjunto de curvas desenvolvido, que pode ser visto nas figuras 14 e 15, apresenta a atenuação mediana relativa ao espaço livre,  $A_{mu}(f,d)$ , para uma área urbana com altura efetiva da antena da ERB  $(h_t)$  igual a 200m e altura efetiva da antena da estação móvel  $(h_r)$  igual a 3m. Esse método é válido para faixas de frequências entre 100Mhz e 1920MHz, mesmo que muitas vezes seja utilizado para frequências até 3000Mhz e para distâncias entre 1km e 100km. A atenuação é dada por:

$$
L(dB) = L_0 + A_{mu}(f, d) - G(h_t) - G(h_r) - G_{\text{AREA}}
$$

Onde,

 $L_0$  - Atenuação no espaço livre (dB).

*(f,d)* - Atenuação mediana relativa ao espaço livre (dB).

 $G(h_t)$  - Ganho da altura da antena da ERB (dB).

- $G(h_r)$  Ganho da altura da antena da estação móvel (dB).
- $G_{\text{ÅREA}}$  Fator de correção devido ao tipo do ambiente (dB).

A perda de propagação no espaço livre, quando o transmissor e receptor possuem visada livre, é calculada de acordo com a expressão:

$$
L_0 = 20\log(d_{km}) + 20\log(f_{MHz}) - G_t(dB) - G_r(dB) + 32,44
$$

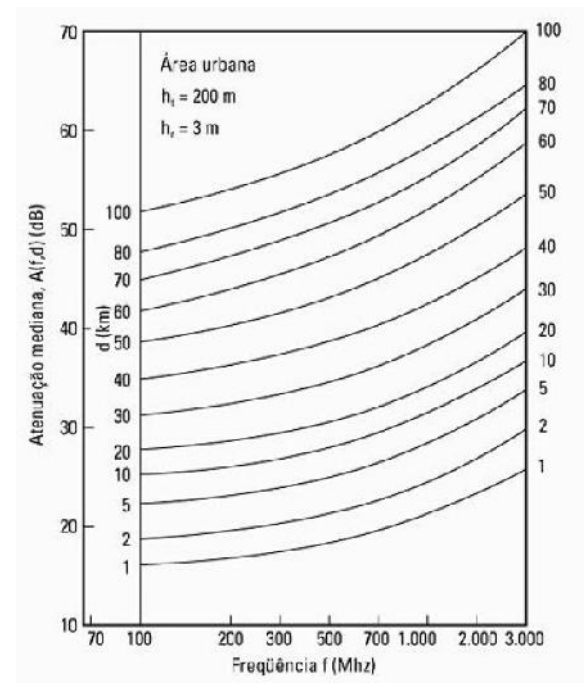

**Figura 14 -** Gráfico da atenuação mediana relativa ao espaço livre para um terreno quase plano [7].

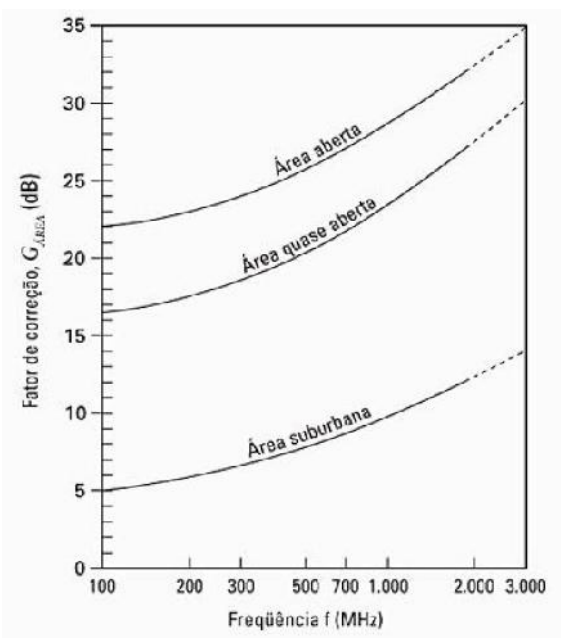

**Figura 15 -** Fator de correção para diferentes tipos de ambiente [7].

## **3.2.2 Modelo de Okumura-Hata**

Baseado no modelo de Okumura, em 1980 Hata [8] desenvolveu uma solução analítica (apostila leni) para o cálculo da perda de propagação em ambientes diversos com frequências até 1500Mhz.A equação para áreas urbanas é expressa por:

$$
L_{urbana}(dB) = 69,55 + 26,16logf_{MHz} - 13,82log[h_t(m)] - a(h_r) + X
$$

$$
X = 44.9 - 6.55 \log[h_t(m)] \log d \ (km)
$$

Onde,

 $f$ - faixa de frequência (MHz): 150 Mhz  $\leq f \leq 1500$ MHz.  $h_t$  - altura efetiva da antena da ERB (m):  $30m \le h_t \le 200m$ .  $h_r$  - altura da antena da estação móvel (m):  $1m \le h_r \le 10m$  $d$  - distancia entre a ERB e a estação móvel (km):  $1km \le d \le 20km$  $a(h_r)$  - Fator de correção dependendo do ambiente (dB).

a) Para cidades grandes:

$$
a(h_r) = 8,29[\log(1,54h_r)]^2 - 1,1 \text{ (dB) para } f \le 300MHz
$$
  

$$
a(h_r) = 3,2[\log(11,75h_r)]^2 - 4,97 \text{ (dB) para } f \ge 300MHz
$$

b) Para cidades médias ou pequenas

$$
a(h_r) = [1,1\log(f) - 0.7]h_r - [1,56\log(f) - 0.8]
$$
 (dB)

A equação para cidades suburbanas é expressa por:

$$
L_{sub}(dB) = L_{urbana} - 2[\log (f/28)^{2}] - 5.4
$$

Para cidades rurais, abertas:

$$
L_{rural} = L_{urbana} - 4.78[\log(f)]^2 - 18.33 \log(f) - 40.94
$$

#### **3.2.3 Modelo Hata COST 231**

Esse método é baseado no modelo de Hata [9] e pode ser calculado para frequências até 2000Mhz, por isso muitas vezes é chamado Modelo Estendido de Hata. A atenuação devido à propagação é calculada como:

$$
L_{urbana} = 46,3 + 33,9 \log(f) - 13,82 \log(h_t) - a(h_r) + X
$$

$$
X = 44,9 - 6,55 \log[h_t(m)] \log d_{km} + C_M
$$

Onde,  $C_M$ é o fator de correção de urbanização. Para centros metropolitanos,  $C_M = 3 dB$ 

Para áreas suburbanas,  $C_M = 0$  dB

Este método é válido se os seguintes parâmetros foram cumpridos:

 $1500$  Mhz  $\leq f \leq 2000$ MHz  $30m \leq h_t \leq 200m$  $1m \leq h_r \leq 10m$ 

## **3.2.4 Modelo Walfisch-Ikegami**

Esse modelo empírico é uma combinação dos modelos de J. Walfisch e F. Ikegami[10] e foi desenvolvido pelo projeto COST 231 para frequencias entre 800Mhz e 2000Mhz. Considera apenas edifícios no plano vertical entre o transmissor e o receptor e sua precisão é bastante elevada porque em ambientes urbanos, a propagação das ondas por difração é predominante.O modelo é válido para:

> $4m \leq h_{BASE} \leq 50m$  $1 m \leq h_{M\acute{O}VEL} \leq 3 m$  $20m \leq d \leq 5km$

A representação do modelo e os parâmetros necessários para o cálculo da perda devido a propagação podem ser vistos nas figuras 16 e 17 abaixo.

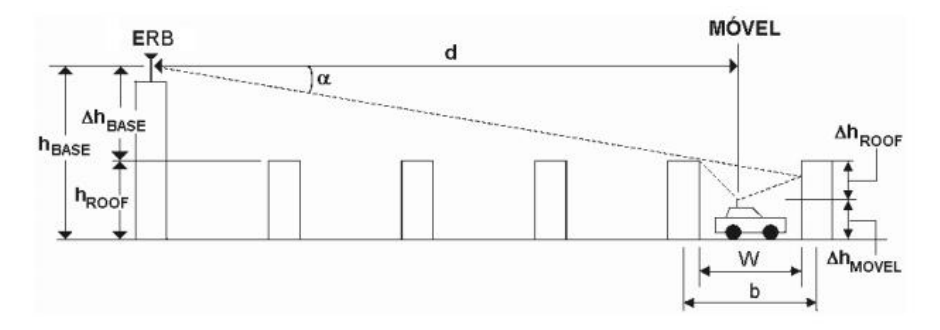

**Figura 16 -** Parâmetros do modelo Walfisch-Ikegami [11].

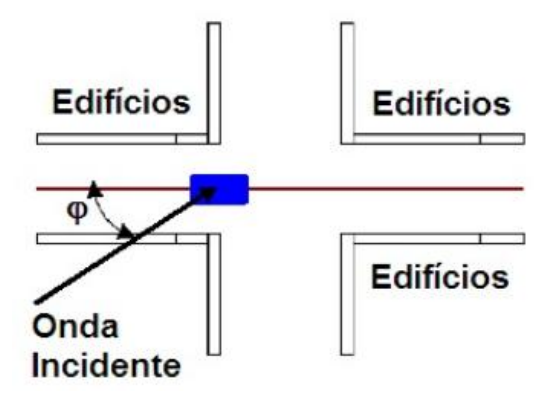

**Figura 17 -** Representação do modelo Walfisch-Ikegami [11].

Onde,

 $h_{ROOF}$  - altura dos edifícios (m)

 $h_{M\acute{0}VEL}$  - altura da antena da estação móvel (m)

 $W$  - largura das ruas (m)

- distãncia entre os edifícios (m)

 $\alpha$  - orientação da rua em relação ao enlace (graus)

Para os casos nos quais existe visada direta entre a Estação Rádio Base (ERB) e a Estação móvel (EM) e a distância d entre a ERB e a EM é superior ou igual a 20km, o valor médio da perda de propagação pode ser expresso como:

 $L(dB) = 42.6 + 20 \log(f_{MHz}) + 26 \log(d_{km}),$  800MHz  $\le f \le 2000$ MHz

Quando a distância é inferior a 20km, o valor médio da perda de propagação é igual a perda no espaço livre:

$$
L\left( dB\right) = L_{0}\left( dB\right)
$$

Para os casos em que não há visada direta entre o transmissor e o recepto, o modelo Walfisch-Ikegami leva em consideração três componentes básicas de atenuação:

## **- perda no espaço livre**

$$
L_o(dB) = 32.44 + 20 \log_{10}(d) + 20 \log_{10}(f)
$$

Com  $d(km)$ ,  $f(MHz)$ .

## **- perda por múltiplas difrações**

$$
L_{MSD} (dB) = L_{BSH} + K_a + K_d log(d) + K_f log(f) - 9 log(b)
$$

 $Cond(km)$ ,  $f(MHz)$ ,  $b(m)$ .

$$
L_{BSH} = \begin{cases} -18\log(1 + \Delta h_{BASE}) & para h_{BASE} > h_{ROOF} \\ 0 & de outro modo \end{cases}
$$

$$
K_a = \begin{cases} 54 & d \ge 0, 5km, \quad h_{BASE} > h_{ROOF} \\ 54 - 0.8\Delta h_{BASE} & d \ge 0, 5km, \quad h_{BASE} \le h_{ROOF} \\ 54 - 1.6d\Delta h_{BASE} & d < 0, 5km, \quad h_{BASE} \le h_{ROOF} \end{cases}
$$

35

$$
K_d = \begin{cases} 18 & para h_{BASE} > h_{ROOF} \\ 18 - 15(\frac{h_{BASE}}{h_{ROOF}}) & para h_{BASE} \le h_{ROOF} \end{cases}
$$

$$
K_f = -4 + \begin{cases} 0.7\left(\frac{f}{925} - 1\right) & para cidades médias e surbúrbios \\ 1.5\left(\frac{f}{925} - 1\right) & para centros metropolitanos \end{cases}
$$

**- perda por difração ou espalhamento no topo dos edifícios**

$$
L_{RTS} = -16.9 - 10 \log_{10}(w) + 10 \log_{10}(f) + 20 \log_{10}(\Delta h_{M\acute{0}VEL}) + L_{ORI}
$$

 $\text{Com} w(m)$ ,  $f(MHz)$ ,  $\Delta h_{M\acute{O}VEL}(m)$ .

Onde,

L<sub>ORI</sub>- fator de correção devido à orientação da rua em função do ângulo de incidência  $\varphi$  em graus.

$$
h_{M\acute{0}VEL} = h_{ROOF} - h_{M\acute{0}VEL}
$$

$$
h_{BASE} = h_{BASE} - h_{ROOF}
$$

$$
L_{ORI} = \begin{cases} -10 + 0.354\varphi & para 0 \le \varphi \le 35^{\circ} \\ 2.5 + 0.075(\varphi - 35^{\circ}) & para 35^{\circ} \le \varphi \le 55^{\circ} \\ 4 + 0.114(\varphi - 55^{\circ}) & para 55^{\circ} \le \varphi \le 90^{\circ} \end{cases}
$$

Os *drive tests* realizados atualmente para medir os níveis de potência do sinal em diversas localidades, comparam os valores previstos pelos modelos teóricos apresentados acima com os valores encontrados ao longo da realização do procedimento.Dependendo dos valores encontrados a rede pode ser considerada insatisfatória ou satisfatória, uma vez que no planejamento celular foi definido um limiar de recepção para cada localidade, ou seja, o valor mínimo aceitável de potência do sinal a ser recebido pelo dispositivo móvel do usuário que garanta o funcionamento do sistema.

Em contrapartida, o aplicativo desenvolvido neste projeto propicia resultados melhores, uma vez que utiliza dados coletados a partir de um grande número de usuários e com custos muito inferiores. Isso demonstra uma grande vantagem competitiva do aplicativo em relação ao método aplicado atualmente para medir o nível de potência recebida no dispositivo móvel do usuário. Além disso, a comparação dos valores encontrados durante as medições do aplicativo com os valores teóricos previstos pelos modelos de propagação pode ser feita de forma mais eficaz, já que o aplicativo mede continuamente os valores de potência e armazena-os em um site para futuras ou imediatas avaliações.

#### **4 Tecnologias de rede do Sistema Móvel**

Desde o sistema analógico a rede móvel tem sofrido grandes avanços e já passou por uma série de mudanças. Em cada geração, novas tecnologias são utilizadas e para entender a evolução da telefonia móvel, é preciso conhecer as tecnologias desenvolvidas e as que estão atualmente em processo de implantação [12].

Este capítulo apresenta uma visão geral da evolução das tecnologias da rede móvel com suas principais características, técnicas de acesso e padrões adotados em cada geração. Possui uma evolução histórica desde o sistema analógico até os sistemas utilizados nos dia hoje, a terceira geração (3G). Além disso, também aborda a quarta geração (4G) da telefonia móvel, ainda em processo de implantação em alguns países.

#### **4.1 Técnicas de acesso**

Existem três principais técnicas para que o usuário consiga acessara Estação Rádio Base (ERB),são elas [2]:

a) Acesso múltiplo por divisão de frequencia – FMDA (*Frequency Division Multiple Access*)

Essa técnica de acesso divide o espectro disponível [5] em um número determinado de canais. Cada canal é exclusivo de um único usuário durante o tempo de duração da chamada e cada um deles recebe uma banda de frequencia diferente. Esses canais são atribuídos de acordo com demanda dos usuários pelo serviço [2].

Devido à alocação de um único canal por portadora e a necessidade de utilização de filtros passa-banda para eliminação da radiação na Estação Rádio Báse (ERB), essa técnica se torna bastante onerosa em relação às outras que serão apresentadas a seguir.

#### b) Acesso Múltiplo por Divisão de Tempo – TDMA (*Time Division Multiple Access*)

Nessa técnica o espectro de rádio é dividido em um espaço de tempo específico, denominado janela (slot) no qual cada slot de tempo só permitem que apenas um usuário transmita e receba.Admite que um mesmo canal seja compartilhado por diversos usuários e que a largura de banda possa ser fornecida de acordo com a demanda dos usuários pelo serviço [2].

#### c) Acesso Múltiplo por divisão de código – CDMA (*Code Division Multiple Access*)

Nessa técnica todos os usuários utilizam a mesma frequência de portadora e podem transmitir simultaneamente [2]. Cada usuário só é reconhecido dentro do canal ao qual pertence devido à atribuição de uma sequência de código exclusiva para cada um deles. Somente o receptor que dispõe do código utilizado na transmissão é capaz de recuperar o sinal, pois devido a sincronismo de código os outros códigos aparecem em forma de ruído.

A representação das principais técnicas de acesso citadas acima pode sem vistas na figura 18 abaixo:

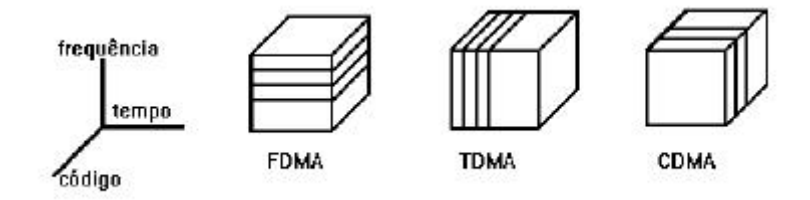

**Figura 18 -** Principais técnicas de acesso.

#### **4.2 Evolução das Tecnologias**

No final da década de 70, desenvolveu-se nos Estados Unidos o primeiro sistema celular, marco inicial para o futuro da telefonia móvel. Este sistema, denominado AMPS (Advanced Mobile Phone Service), foi considerado a primeira geração (1G) dos sistemas celulares. Utilizava a transmissão analógica com modulação em frequência e sua principal técnica de acesso era o FDMA. Em 1983, esses sistemas de primeira geração (1G) começaram a ser implantados nos Estados Unidos. Somente oito anos depois, em 1991, o sistema analógico americano foi instalado no Brasil, operando na faixa de 800MHz [4].

Com o passar dos anos, o sistema AMPS começou a apresentar congestionamento nas grandes cidades dos Estados Unidos devido ao crescimento do número de usuários, como pode ser visto na figura 19 e se tornou necessária a sua ampliação. Era preciso um sistema com maior capacidade, mas que tivesse um custo reduzido de implementação, aproveitando a infraestrutura utilizada no sistema de primeira geração. Com isso foi desenvolvido em 1990 o padrão digital IS-54

(*Interim Standard*), conhecido como segunda geração (2G) que oferecia maior capacidade e desempenho para o sistema, adequando-se as necessidades dos centros urbanos americanos. Esse padrão foi baseado no USCD (*United States Digital Cellular*) que utilizava a técnica de acesso TDMA e permitia que três usuários compartilhassem a taxa de transmissão total de cada canal AMPS. Posteriormente, esse padrão foi atualizado para um similar, mas de melhor qualidade, o IS- 136.

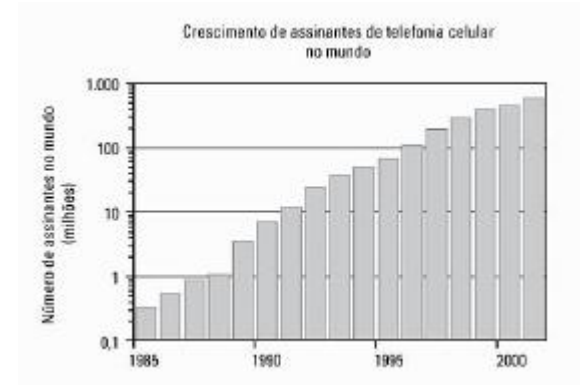

**Figura 19 -** Crescimento do número de assinantes no mundo [2].

Logo após, em 1992, foi a vez do IS-95, o segundo padrão digital americano. Nesse sistema o CDMA era utilizado como técnica de acesso e juntamente a ele foi possível desenvolver novos recursos na telefonia móvel, como identificação de chamadas. Do outro lado do mundo, a Europa estava em busca de um sistema robusto e alta qualidade. Com isso lançou em paralelo o padrão digital comercial GSM (*Global System for Mobile Communications*) que utilizava a técnica de acesso TDMA. Ele faz parte da segunda geração (2G) dos sistemas de telefonia móvel e foi o primeiro a especificar arquiteturas e serviços a nível de rede, tornando-se o sistema mais popular da segunda geração (2G) [5].

Essa transição entre o sistema analógico e digital apresentou algumas vantagens como melhoria na qualidade de voz e facilidade de comunicação de dados. No entanto, apesar desse grande salto na telefonia móvel, a tecnologia de rede dos sinais digitais permanecia através da comutação de circuitos utilizada na primeira geração (1G).

O GSM opera nas faixas de frequencia de 900MHz, 1800MHz e 1900MHz. Sua arquitetura aberta permitiu que diversos fabricantes de dispositivos móveis pudessem inserir tal tecnologia nos aparelhos. Um grande diferencial desse sistema está relacionado à segurança. Cada aparelho possui um cartão SIM (*Subscriber Identity Module*) que armazena as informações do usuário como o

número de identificação do assinante, as redes e países onde o serviço contratado é permitido, chaves de privacidade[2]. Com isso permite que exista mobilidade entre os dispositivos, umas vez que as informações podem ser passadas para outro aparelho somente com o uso do cartão. Esse cartão, também conhecido como chip, evita clonagem de telefones [12].

A tecnologia GSM permitiu a implementação de novos serviços e recursos para os assinantes. Entre eles estão: serviço de mensagens curtas, SMS (*Short Messages Services*), chamadas de emergência, bloqueio seletivo de chamadas e compatibilidade com a Rede Digital de Serviços Integrados, ISDN (*Integrated Services Digital Network*) [5].

Após o GSM vieram os sistemas intermediários, denominados entre gerações. Esses sistemas permitiam maior volume de tráfego de dados em velocidade mais elevadas, diversificando os serviços disponibilizados aos usuários, como videoconferência. Nessa transição desenvolveram-se duas tecnologias principais, GPRS (padrão de transmissão de rádio por pacote), EDGE (taxa de dados ampliada para GSM/GPRS).

A tecnologia GPRS, evolução do padrão GSM, é um serviço que permite a transmissão de pacotes. Nela é permitido que o usuário possua uma conexão constante de dados sem a necessidade do estabelecimento de conexão. Além disso, o usuário é tarifado apenas pelos dados utilizados, ao invés de pagar pelo tempo de conexão. Os intervalos de tempo são alocados de acordo com a demanda de recebimento e envio de pacotes [12].

O EDGE (*Enhaced Data Rates for GSM Evolution*) é uma versão aprimorada da tecnologia GPRS, uma vez que a sua mudança está no aumento da taxa de transmissão de dados. Com uma taxa de 48Kbps, essa tecnologia permite transmissões rápidas capazes de suportar serviços de dados avançados. O EDGE possibilita a comutação de pacotes, o que permite que os usuários estabeleçam conexão com a Internet.

#### **4.3 Sistemas modernos de comunicação sem fio (3G e 4G)**

Os sistemas de terceira geração (3G) surgiram com o objetivo de prover ao usuário principalmente acesso à Internet em alta velocidade e comunicações usando voz sobre IP, utilizando uma evolução da técnica de acesso CDMA, denominada CDMA2000. Essa técnica muitas vezes é descrita na fase entre gerações e apresenta uma evolução do padrão IS-95. Na terceira geração (3G), a técnica CDMA2000 é composta por dois padrões [5]:

*a) Evolução do CDMA200 para dados - EVDO (Evolution-Data Optimized)*

*b) Evolução do CDMA 200 para dados e voz - EVDV (Evolution-Data Voice)*

A evolução dos sistemas GSM e IS-136 levaram ao surgimento do WCDMA (Wideband CDMA). Essa tecnologia provê o acesso por código, suportando voz e dados com taxa máxima de transmissão de dados de até 2Mbps. É utilizada para a interface terrestre (UTRA) de acesso ao sistema UMTS (*Universial Mobile Telecommunications System*). A 3GPP (*3G Partnership Project*), formada por diversas organizações pelo mundo, é responsável pela padronização UTRA/WCDMA .

A UMTS é baseada em IP e foi desenvolvida para suportar serviços com altos níveis de consumo de banda. Compatível com as tecnologias EDGE e GPRS, a UMTS permite que o usuário seja transferido automaticamente para uma rede EDGE ou GPRS caso saia da área de cobertura UMTS.

Outra tecnologia adotada na terceira geração corresponde a HSDPA (High Speed Downlink Packet Access) que se refere à velocidade na transmissão de dados, agora podendo chegar até 14,4Mbps. Permite que os usuários recebam e enviem arquivos de tamanho maior e realizem download de vídeos e músicas. Um resumo da evolução das tecnologias apresentadas acima pode ser visto na figura 20.

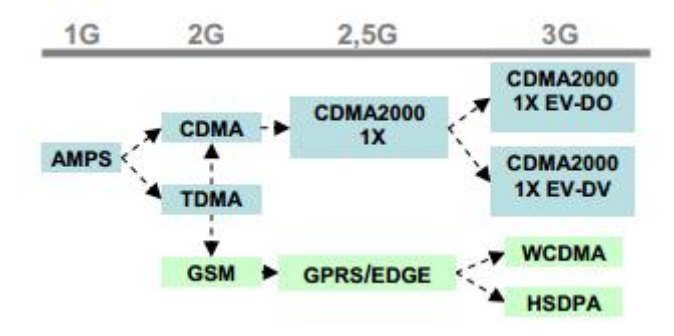

**Figura 20 -** Quadro-resumo da evolução das tecnologias [12].

A evolução para os sistemas da quarta geração (4G) permite uma transmissão de dados em redes celulares mais veloz. No Brasil, as redes 4G utilizam o padrão LTE (Long Term Evolution), enquanto que algumas operadoras americanas utilizam o padrão WiMax. O padrão LTE suporta velocidades de até 100Mbps e foi padronizado pela 3GPP empregando novas técnicas de modulação na sua interface aérea:

OFDM (Orthogonal Frequency Division Multiplex),

MIMO (Multiple Input Multiple Output) antenna technology.

| Operadora | <b>1T13</b> | Abr/13 | Mai/13  | <b>2T13</b> | <b>Jul/13</b> | Ago/13  | 3T <sub>13</sub> | Out/13  |
|-----------|-------------|--------|---------|-------------|---------------|---------|------------------|---------|
| Vivo      |             | 29.416 | 56.394  | 81.526      | 116,019       | 175.435 | 223.345          | 293.263 |
| Tim       | ∵÷.         |        | 24.179  | 35.180      | 66.178        | 117.111 | 155,600          | 208.054 |
| Claro     | 14.702      | 19.043 | 24.677  | 35.967      | 44.572        | 58.826  | 111.171          | 148.179 |
| 0i        | ٠           |        |         | 21.390      | 30.407        | 47.187  | 62.432           | 80.976  |
| Total     | 14.702      | 48.459 | 105.250 | 174.084     | 257.214       | 398.622 | 552 632          | 730.574 |

A figura 21 abaixo ilustra o crescimento no número de acesso a rede 4G no Brasil.

**Figura 21 -** Quadro de acesso ao sistema 4G (LTE) [13].

## **5 Android**

Este capítulo tem como objetivo apresentar um breve resumo sobre a evolução histórica da plataforma Android e como o mercado respondeu a tal evolução. Além disso, também são apresentados os componentes principais da plataforma, que foram de grande uso ao longo do desenvolvimento da aplicação.

## **5.1 Histórico Android**

A história do sistema operacional Android se iniciou em 2003 nos Estados Unidos quando um grupo formado por quatro pessoas, Andy Rubin, Rich Miner, Nick Sears e Chris White fundou a Android Inc. A empresa tinha como principal atividade o desenvolvimento de sistemas operacionais para dispositivos móveis, porém, os seus projetos eram secretos [14].

Em 2005 a Google anunciou para o mercado a compra da Android Inc. e três anos depois o primeiro aparelho com o sistema operacional Android foi lançado, o HTC Dream G1, como pode ser visto na figura 22abaixo. Ele trazia a versão Android 1.0, chamada Astro.

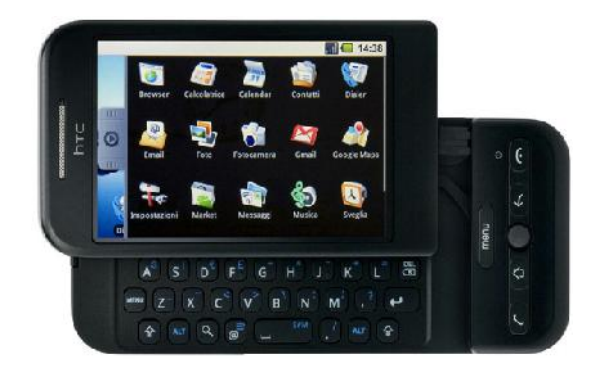

**Figura 22 -** HTC Dream G1.

Entre as novidades trazidas pela Google no novo aparelho, estavam a janela de notificações e o Android Market, um local no qual o usuário poderia vizualizar as novas aplicações disponíveis para download, pagas ou gratuitas, em seu dispositivo móvel. Atualmente se chama Google Play.

Em 2009 a Google lançou no mercado a versão 1.5 do Android, denominada Cupcake. Esta versão trazia como inovação o teclado virtual, que tornou obsoleto os celulares com teclado acoplado e potencializou o desenvolvimento de dispositivos móveis *touch screen*. Além disso, o sistema operacional disponibilizava para seus usuários uma vasta quantidade de aplicativos de terceiros, ou seja, aplicações criadas por inúmeros desenvolvedores ao redor do mundo. **Example 12003** tem como logito uppresentate tax formado longo longo and the comological histórica de apprenanta e sobre plataforma, que foram de grande uso ao longo do<br>desenvolvimento da aplicação.<br> **5.1 Histórico Androi** aload, pagas ou gratuitas, em seu dispositivo móvel. Atualmente se chama Google Play.<br>
In 2009 a Google lançou no mercado a versão 1.5 do Android, denominada Cupcake. Esta<br>
izia como inovação o teclado virtual, que tornou ad, pagas ou gratuitas, em seu dispositivo móvel. Atualmente se chama C<br>009 a Google lançou no mercado a versão 1.5 do Android, denominada<br>1 como inovação o teclado virtual, que tornou obsoleto os celulare<br>1 otencializou o

Como cada versão tem um nome de doce que a caracteriza, a versão 1.6, lançada em intervalo curto de tempo, somente cinco meses após a anterior, recebeu o nome de Donut. Entre as novidades estavam o indicador de nível de bateria e uma caixa de pesquisa rápida para facilitar a buscar nos dispositivos móveis.

Com um menor tempo de intervalo entre as versões, somente um mês, a Google disponibilizou para os usuários o Android 2.0, Eclair. Nesta versão era possível que os usuários gerenciassem múltiplas contas de email simultaneamente e navegassem pelo Google Maps. Em 2010 foi a vez do Android 2.2 (Froyo) que permitia o roteamento de internet e a opção de salvar aplicativos em cartões de memória. via a vez do Android 2.2 (Froyo) que permitia o roteamento de internet e a opção de salvar<br>vos em cartões de memória.<br>Com o avanço da tecnologia e a diversificação do mercado, os tablets começaram a ganhar

um grande número de usuários. Sabendo disso, a Google lançou o Android 2.3 (Gingerbread), que tinha uma interface que suportava dispositivos com maiores dimensões de tela. No entanto, esta versão precisou ser atualizada para a Android 3.0 (Honeycomb), visando maior compatibilidade com as telas de tablet. nde número de usuários. Sabendo disso, a Google lançou o Android 2.3 (Gingerbread), que<br>ma interface que suportava dispositivos com maiores dimensões de tela. No entanto, esta<br>precisou ser atualizada para a Android 3.0 (Ho

A Ice Cream Sandwich, a versão 4.0, foi lançada no final de 2011 e trouxe funcionalidades de grande valia para os usuários, como maior facilidade de compartilhamento de arquivo e uma central de análise de dados.

Por fim, a Google lançou a versão mais atual do Android, a Jelly Bean que possui opções de acessibilidade otimizadas. Esta versão possui três edições, 4.1, 4.2 e 4.3, com intervalos de<br>lançamento bem próximos. lançamento bem próximos.

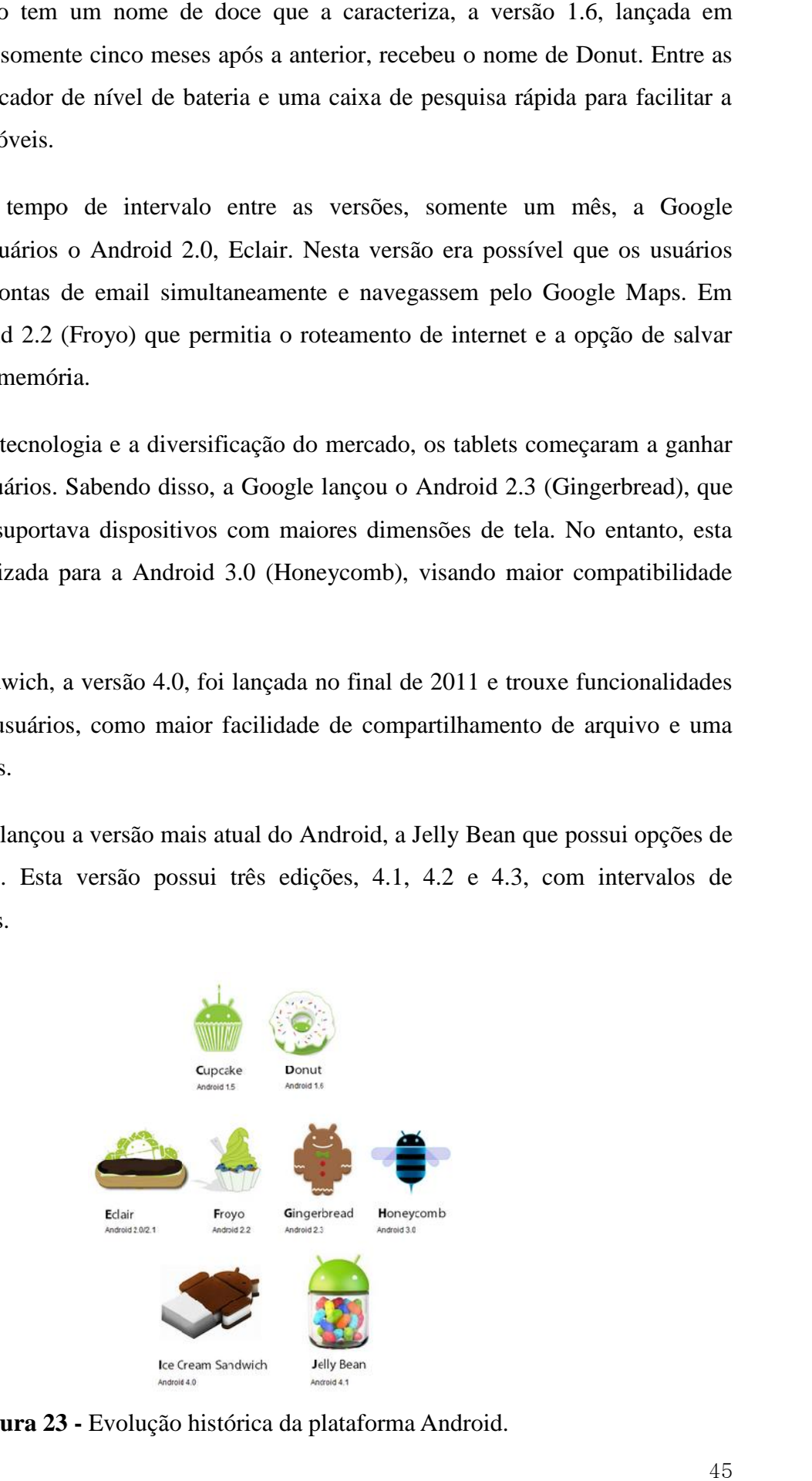

**Figura 23 -** Evolução histórica da plataforma Android.

A figura 23 acima apresentada a evolução histórica das versões do sistema operacional Android de acordo com os doces que as representam. Dessa forma, fica mais fácil a compreensão das etapas pelas quais a plataforma Android passou ao longo dos anos.

#### **5.2 Android no Mercado**

No evento anual Google I/O realizado em maio de 2013 em São Francisco, nos Estados Unidos, a Google anunciou que osistema operacional Android já registra em torno de 900 milhões de ativações desde que foi lançado no mercado, há cinco anos, aproximadamente. Além disso, a Google Play registrou mais de 48 bilhões de aplicativos baixados até o segundo trimestre de 2013.

O sistema operacional Android é um dos líderes de venda no mercado, com 162 milhões de aparelhos vendidos, o que corresponde a aproximadamente 75% do mercado de sistemas operacionais para smartphones [15]. Esse grande destaque no mercado se deve ao fato do sistema se adaptar a diversos fabricantes de dispositivos móveis.

Baseado no Linux Kernel [14], o Android é uma plataforma aberta. Utiliza uma máquina virtual única que visa otimizar a memória e os recursos do hardware no ambiente móvel. Pelo fato de ser um sistema operacional aberto, pode evoluir junto com as novas tecnologias, garantindo assim maior competitividade com outras plataformas disponíveis no mercado.

Outro aspecto importante da plataforma está relacionado aos aplicativos. Em cada dispositivo móvel existem os aplicativos principais desenvolvidos pela OHA - *Open Handset Alliance*, liderada pela Google. Esse grupo formado por mais de 40 empresas do setor tecnológico mantém a plataforma Google Android e tem como objetivo reduzir os custos para os consumidores e acelerar o crescimento das aplicações e serviços para dispositivos móveis.

Eles são responsáveis pelo desenvolvimento dos aplicativos essenciais presentes nos dispositivos móveis. Mas, além disso, existem os aplicativos de terceiros, desenvolvidos por outras empresas, que são adquiridos de acordo com a necessidade do usuário. O Android não diferencia tais aplicativos e permite que o usuário decida qual o nível de acesso de cada um deles, oferecendo atualmente 975 mil aplicativos na loja Google Play [16].

O Android permite um desenvolvimento rápido e fácil da aplicação, uma vez que oferece uma vasta biblioteca e um número grande de ferramentas. Seu código fonte é open source e a plataforma possui um kit de desenvolvimento Java, o SDK, que é disponibilizado gratuitamente para os desenvolvedores ao redor do mundo.

Essas ferramentas foram construídas na etapa inicial do desenvolvimento da plataforma e até hoje servem de suporte para os desenvolvedores de aplicativos que desejam consultar o seu conteúdo. Além disso, a Google disponibiliza no site da plataforma toda a documentação necessária para o desenvolvimento da aplicação.

Outro aspecto importante está relacionado com a atualização das versões do sistema operacional. Essa atualização é gratuita para o usuário e é liberada pelo fabricante do aparelho, o que torna a plataforma bastante competitiva no mercado.

## **5.3 Arquitetura Android**

O sistema operacional o Android é composto por cinco camadas como pode ser visto na figura 24abaixo:

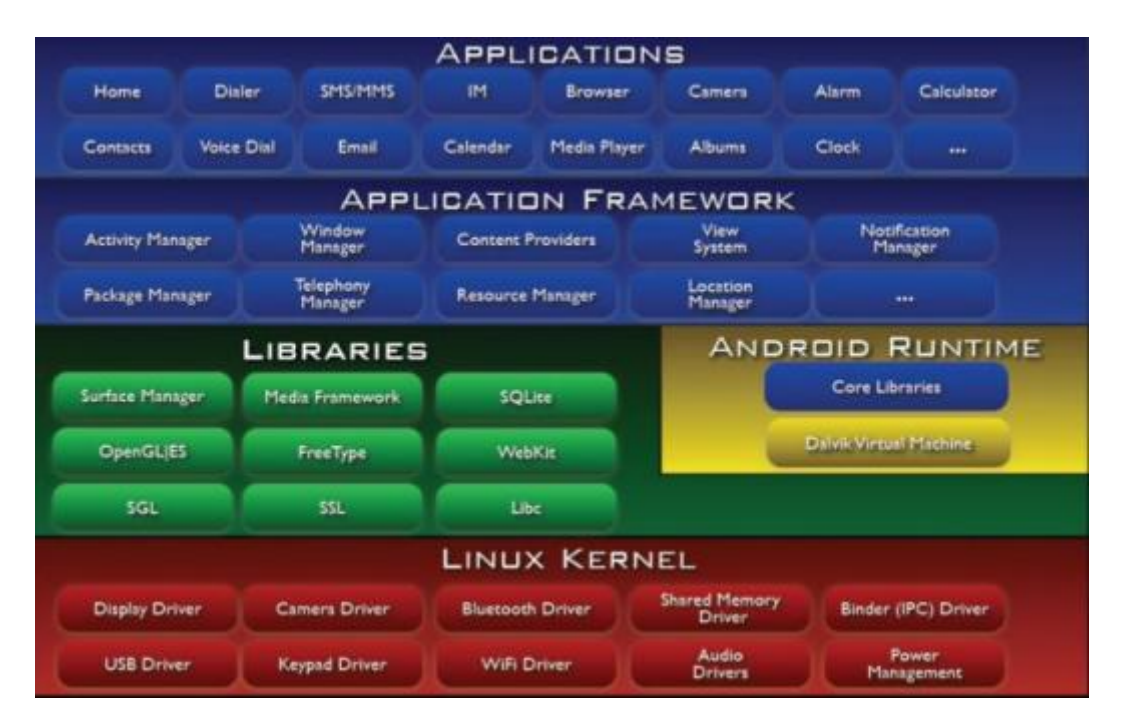

**Figura 24 -** Arquitetura Android [17].

Na base tem-se a camada Linux Kernel, o núcleo do sistema operacional Android. Caracterizada por uma versão modificada do kernel 2.6 do Linux, é responsável pelo controle de processos, gerenciamento de memória, threads, protocolos de redes, modelo de drivers e confidencialidade dos arquivos, ou seja, serviços essencias do sistema operacional. Além disso permite uma abstração do hardware e software.

Logo acima encontram-se as bibliotecas C/C++ utilizadas por diversas componentes da plataforma, como por exemplo, banco de dados relacional SQLite. As aplicações escritas em Java são executadas em uma máquina virtual própria chamada Dalvik, otimizada para dispositivos móveis. Cada processo é rodado por uma máquina virtual única, isolando os aplicativos entre si, tornando-o mais robusto. Isso garante segurança aos usuários e estabilidade do sistema. Na camada Android Runtime também é possível verificar a presença de um conjunto de bibliotecas que proveem grande partes das funcionalidades encontradas na biblioteca Java.

A arquitetura da plataforma foi projetada com o objetivo de simplificar o reuso de seus componentes. Por esse motivo, a camada de framework da aplicação é responsável por disponibilizar para os desenvolvedores de empresas terceiras as mesmas APIs (*Application Programming Interface*) utilizadas na criação das aplicações originais da Google.

A camada de aplicações encontra-se no topo da figura e representa os aplicativos do sistema, já instalados no sistema pela Google e outros adquiridos ao longo do tempo no Android Market, atualmente conhecido como Google Play.

## **5.4 Componentes da aplicação**

Os componentes da aplicação são as partes essenciais de um aplicativo Android. Cada componente é um ponto de entrada distinto, na qual a plataforma pode se comunicar com o aplicativo. Alguns possuem dependência de outros aplicativos, mas cada um existe como uma entidade própria e desempenha um papel específico.

Existem quatro tipos diferentes de componentes de aplicativos. Cada tipo tem uma finalidade distinta e tem um ciclo de vida único que define a criação e destruição do componente.

#### **5.4.1 Activities**

A atividade (REF) é um componente do aplicativo que provê uma tela na qual o usuário pode realizar uma ação específica. Para cada atividade é disponibilizada uma janela onde é desenhada uma interface com o usuário.

Cada ação do usuário pode inicializar uma série de atividades dentro ou fora da aplicação a qual ela pertence, chamada intenção (Intent). Cada intenção tem uma tarefa relacionada, que pode ser composta por uma série de atividades organizadas em pilha de acordo com a ordem de criação. Dessa forma, o usuário pode nagevar entre as aplicações e retornar a tela de início ou a um determinado passo a qualquer momento.

Desde sua criação até sua eliminação da memória, a atividade passa por sete estados diferentes, como é ilustrado pela figura 25abaixo. Logo em seguida, cada etapa do processo será mais bem detalhada.

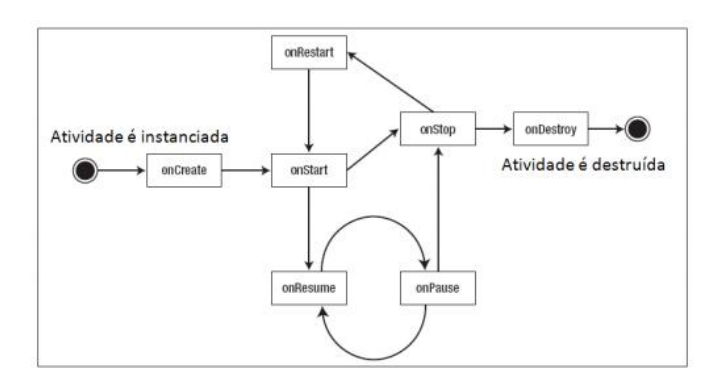

**Figura 25 -** Ciclo de vida de uma atividade.

## *OnCreate*

Chamado quando a atividade é criada pela primeira vez. Deve referenciar a tela que terá interface com o usuário.

## *OnStart*

Chamado após a atividade estar visível na tela do usuário.

## *OnRestart*

Chamado após a interrupção de uma atividade e antes de ser iniciada novamente.

#### *OnResume*

Chamado logo antes da atividade começar a interagir com o usuário.

## *OnPause*

Chamado quando o sistema está prestes a começar uma outra atividade, ou seja a atividade inicial é retirada do topo da execução e o estado da aplicação é salvo.

## *OnStop*

Chamado quando a atividade já não é mais visível ao usuário e encontra-se em segundo plano.

## *OnDestroy*

Chamado para realizar os procedimentos necessários antes de a atividade ser definitivamente destruída.

## **5.4.2 Services**

Os services são componentes da aplicação que permitem realizar operações de longa duração em segundo plano e não apresentam interface com o usuário, ou seja, podem continuar sua execução mesmo que o usuário não esteja com o aplicativo ativo. O serviço deve ser inicializado em outro componente de aplicação, por exemplo, uma atividade chama um serviço. Da mesma forma que as atividades, os serviços também possuem os seus métodos:

#### *onStartCommand*

O sistema chama este método quando outro componente, como uma atividade, pede que o serviço seja iniciado.

#### *onBind*

O sistema chama este método quando outro componente quer se conectar (*bind*) com o serviço

## *onCreate*

O sistema chama este método quando o serviço é criado pela primeira vez.

#### *onDestroy*

O sistema chama este método quando o serviço não é mais utilizado e está em processo de destruição.

## **5.4.3 Content Providers**

Os content providers, ou provedores de conteúdo, disponibilizam à aplicação as informações necessárias para o seu funcionamento, ou seja, os dados. É responsável pelo compartilhamento das informações entre as aplicações do sistema.

#### **5.4.4 Broadcast Receivers**

É um componente da aplicação que informa ao usuário, através de mensagens, eventos que acontecem durante a utilização do sistema. Exemplo: Quando conectamos o celular na energia, surge uma tela no sistema informando que o celular está carregando.

#### **5.5 Arquivo Manifesto**

O*AndroidManifest.xml*[17] é um arquivo de configuração deve estar localizado na raiz do diretório desenvolvimento do aplicativo para que o sistema operacional leia o arquivo antes de começar um componente da aplicação. Neste arquivo as componentes da aplicação são declaradas com o objetivo de definir os dados de cada uma delas, por exemplo, as classes de componente utilizada no aplicativo.

Além de declarar componente da aplicação, o Manifesto é responsável pela execução das seguintes tarefas no sistema:

- Identificar as permissões necessárias solicitadas aos usuários do aplicativo

- Declarar o nível mínimo da API exigido pela aplicação

- Declarar os recursos de hardware e software exigidos pela aplicação

- Declarar quais as solicitações possuem permissão para acessar certas partes protegidas da API.

- Enumerar as bibliotecas que a aplicação necessita para sua execução.

## **5.6 Android SDK**

O SDK [17] é um pacote de ferramentas para o desenvolvimento de aplicações na plataforma Android. Possui uma API completa para a linguagem Java que disponibiliza todas as classes necessárias para desenvolver as aplicações e um emulador que simula os dispositivos móveis.

Um ambiente típico de desenvolvimento é formado por:

- Android SDK

- Java Development Kit (JDK)

- Eclipse IDE (Integrated Development Environment)

- Android Development Tools (ADT), plugin para a integração da IDE com o emulador.

## **6 Projeto Singal Mon**

Neste projeto foi desenvolvido um aplicativo na plataforma Android chamado Singal Mon. O seu nome foi inspirado em sua funcionalidade principal, o monitoramento da qualidade do sinal na rede. Esse monitoramento é feito através da coleta de dados de diversos usuários que utilizam o aplicativo. Este método, chamado *crowdsourcing*, tem como objetivo reunir a maior quantidade de usuários possíveis e a partir da localização de cada um deles, gerar um banco de dados com todas as informações sobre a qualidade do sinal da rede.

Esse método, muito difundido atualmente, utiliza conhecimentos e experiências coletivas de forma voluntária visando reduzir os custos dos métodos tradicionais do mercado. De acordo com Gansky, o mundo vive uma era de negócios que possuem bases compartilhadas a partir da integração de inovações abertas, co-criação, crowdsourcing e inovações sugeridas pelos próprios usuários do serviço. Baseado nessas constatações e a evolução desse método no mercado, no momento de criação do aplicativo, essa solução apresentou-se como a melhor opção para ganhos rápidos a custos menores do que os praticados pelo mercado atualmente [18].

A partir da coleta dos dados, como modelo do celular, operadora do usuário, potência do sinal recebido pelo celular, posição geográfica do usuário (latitude e longitude) e timestamp (data e hora da coleta), estes são salvos no banco de dados (SQLite) interno do Android e de uso restrito do aplicativo. Novos dados são coletados quando é identificada uma variação da posição geográfica do usuário na rede. As figuras 26 e 27 ilustram como o aplicativo está visível para o usuário.

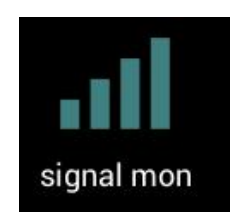

**Figura26 -** Ícone da aplicação.

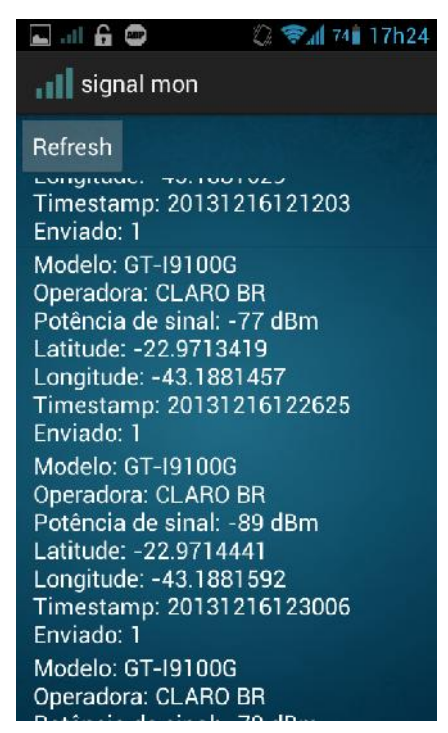

**Figura 27 -** Screenshot do aplicativo em um dado instante.

Após essa etapa é feita uma verificação para checar a existência de conectividade (3G ou Wi-fi) no aparelho. Se a verificação indicar a existência de conexão é iniciada uma função para cada linha no banco de dados, que é responsável por formatar o post e enviar para o endereço: http://projeto-sensores.herokuapp.com/position\_details

Esse site funciona como um "sink" em uma rede de sensores e é responsável por agregar os dados coletados nos dispositivos móveis de cada usuário. O site apresenta uma interface bem simples e de fácil compreensão para que os dados possam ser analisados e interpretados de forma correta. Na figura 28abaixo está um exemplo de como os dados estão organizados no site.

| Projeto Sensores   | Listar Posições |                       |               |              |                |
|--------------------|-----------------|-----------------------|---------------|--------------|----------------|
| Nexus 4            | Caro BR         | $\frac{1}{90}$        | $-22.904913$  | 43.1316538   | 20131216185419 |
| Nexus 4            | Caro BR         | $\frac{1}{2}$         | 22.904806     | 43.1316316   | 20131216185449 |
| Nexus 4            | Caro BR         | $\vec{\varphi}$       | 22.9049082    | 43.1316031   | 20131216185807 |
| Nexus 4            | Caro BR         | ξŚ,                   | 22.904818     | -43.1315804  | 20131216185822 |
| GT-19100G          | <b>CLARO ER</b> | 89                    | 22.9709828    | -43.18813    | 20131216185906 |
| ×1<br><b>Nexus</b> | Ciaro BR        | -65                   | 22.9049039    | 43.1316187   | 20131216185938 |
| 4<br><b>Nexus</b>  | Caro BR         | දි                    | $-22.9048011$ | 43.1316193   | 20131216185958 |
| Nexus 4            | Carp BR         | $\widetilde{\varphi}$ | 22.9048969    | 43.1316082   | 20131216190014 |
| $GT-10100G$        | CLARO ER        | Ş                     | 22.9713572    | 43.1881313   | 20131216185946 |
| $GT-19100G$        | <b>CLARO ER</b> | 5p                    | 22.9714481    | 43.1881548   | 20131216190306 |
| GT-19000E          | <b>CLAROER</b>  | $\overline{\phi}$     | 22.9373176    | 43.0682179   | 20131216235452 |
| GT-19000E          | <b>CLARO ER</b> | $\frac{1}{2}$         | -22.9873156   | $-43.068231$ | 20131217002042 |
| GT-19000E          | <b>CLARO ER</b> | శి                    | 22.9373204    | 43.0682118   | 20131217002915 |
| GT-19000E          | <b>CLARO ER</b> | æ                     | 22.9373172    | -43.0682153  | 20131217003443 |
| GT-19000E          | <b>CLARO ER</b> | $\overline{5}$        | -22.9373105   | 43.0682245   | 20131217010509 |
| GT-19000E          | <b>CLARO ER</b> | জ                     | -22.9373254   | -43.0681842  | 20131217013528 |

**Figura 28 -** Screenshot do site Projeto Sensores.

A figura 28 apresenta os dados coletados de alunos da Graduação da Engenharia de Telecomunicações da Universidade Federal Fluminense. Estes alunos foram convidados a serem voluntários do projeto para que o aplicativo pudesse ser testado e verificado, garantindo o seu pleno funcionamento.

## **6.1 Programação do aplicativo**

O aplicativo Signal Mon requer que o usuário possua no mínimo a versão Android 4.0, Jelly Bean. No entanto isso não impede que usuários com versões mais avançadas não possam usufruir do aplicativo.

Para o correto funcionamento do aplicativo, são realizadas as seguintes solicitações de acesso:- Localização precisa

- 
- Utilização de recursos da internet
- -Disponibilidade da internet

A localização precisa do usuário é feita de duas maneiras distintas: GPS (Global Position System) e localização pela rede móvel ou Wi-fi. A criação dessas duas alternativas se dá pelo fato da instabilidade do sistema GPS, uma vez que depende que o usuário esteja presente em lugares no qual alcance. Estes lugares normalmente são ao ar livre, dificultando a coleta de dados de usuários localizados em edifícios, shoppings, supermercados e etc.

Em relação à utilização dos recursos da internet, decidiu-se no início do projeto somente enviar os dados quando o usuário estiver conectado em uma rede Wi-fi. Essa decisão foi tomada com base no consumo da internet móvel do usuário, uma vez que muitos usuários possuem plano de dados limitado. Além disso, dessa forma evitamos um alto consumo da bateria do dispositivo móvel.

Também é feita verificação da disponibilidade da internet do usuário, visando descobrir que encontra-se em uma rede Wi-fi, rede móvel ou está sem rede no momento de utilização do aplicativo.

Em relação à linguagem Java, o programa foi dividido nas seguintes classes:

### *SignalActivity*

Cria a tela que será vista pelo usuário, carrega os dados na tela do banco de dados(quando requisitado pelo usuário) e chama o serviço(*LocationLogger*) que opera em segundo plano.

#### *LocationLogger*

Inicia o *SignalStrengthListener* que retorna o valor atual da potência média do sinal recebido.O *LocationListener*verifica se houve uma mudança superior a dez metros na posição geográfica do dispositivo móvel e inicia o processo de gravação no banco de dados. Essa gravação é feita a partir dos dados coletados e em seguida é feito um check a respeito da conectividade. A partir disso, abre o banco de dados e uma notificação na barra de status é gerada para informar ao usuário que a aplicação continua operando normalmente.

#### *CheckStatus*

Checa a conectividade, caso esteja conectado em uma rede Wi-Fi chama a função seguinte,*SignalDataSource.*

#### *SignalDataSource*

Contem todos os métodos utilizados na manipulação do banco de dados como a coleta e envio dos dados. Após sua execução chama a função *AsyncTask*.

#### *AsyncTask*

Utiliza de uma tarefa assíncrona para enviar os Post Requests.

## **6.2 Configuração do ambiente**

Atualmente, existem duas ferramentas principais para o desenvolvimento na plataforma Android. Uma delas é uma adaptação de uma IDE bastante conhecida, Eclipse, que através de um plugin, denominado ADT torna-se apta ao desenvolvimento no ambiente Android. Uma alternativa é o Android Studio, que embora similar, é uma versão mais recente e apropriada para o desenvolvimento de aplicações Android. No entanto ainda não existe uma versão estável dessa alternativa e por isso foi escolhido o*"bundle"*Eclipse+ADT para a realização do projeto.

Existem duas opções para a instalaçãodo Eclipse+ADT. A primeira é recomendada quando o Eclipse já se encontra instalado na máquina e instala-se o puglin posteriormente. A segunda, o

*"bundle",*o ADT já vem integrado ao Eclipse reduzindo significativamente o trabalho de configuração inicial para o desenvolvimento na plataforma Android. Por esse motivo, nesse projeto a segunda alternativa foi escolhida.

O passo inicial para o desenvolvimento de qualquer aplicação requer o download da ferramenta Android SDK no seguinte link: http://developer.android.com/sdk/index.html#download. Após isso, o arquivo baixado deve ser extraído na pasta desejado. Dentro dela existe uma pasta chamada Eclipse que contém o executável do Eclipse. Assim que este for iniciado, será solicitado que um workspace, local onde o projeto ficará, seja criado.

Após a configuração é criado um "Android Aplication Project" como mostra a figura 29.

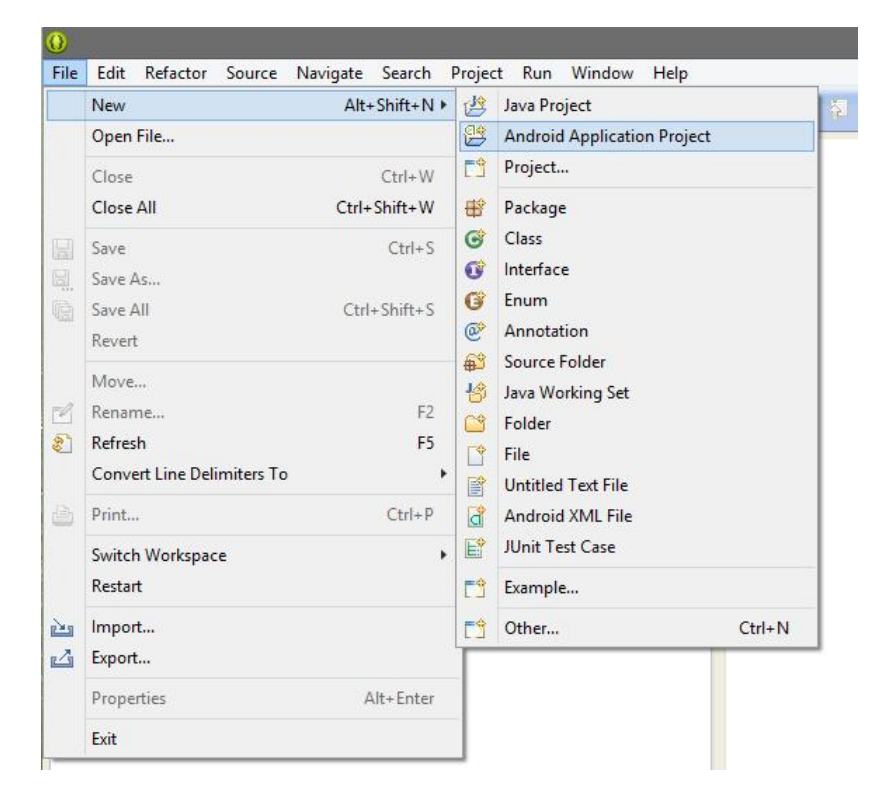

**Figura 29 -** Tela para a criação da aplicação.

.

Em seguida é necessário atribuir um nome para a aplicação. Nessa etapa também é escolhida a versão mínima e versão *target* (versão escolhida como foco do desenvolvimento) necessária para o funcionamento da aplicação. Esses passos podem ser visto na figura 30, utilizada como exemplo para ilustrar o que foi realizado no momento da configuração do aplicativo Signal Mon.

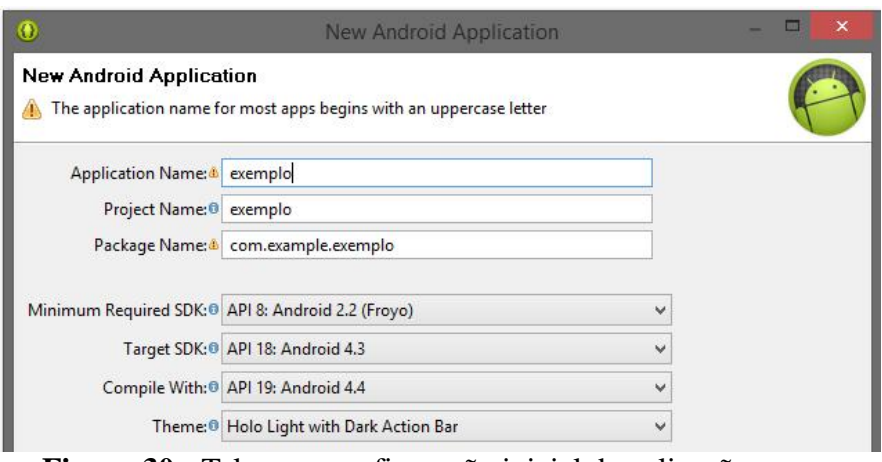

**Figura 30 -** Tela para configuração inicial da aplicação.

Após a realização das configurações iniciais, é necessário fazer a escolha do clipart, o ícone que irá representar a aplicação, como ilustra a figura 31.

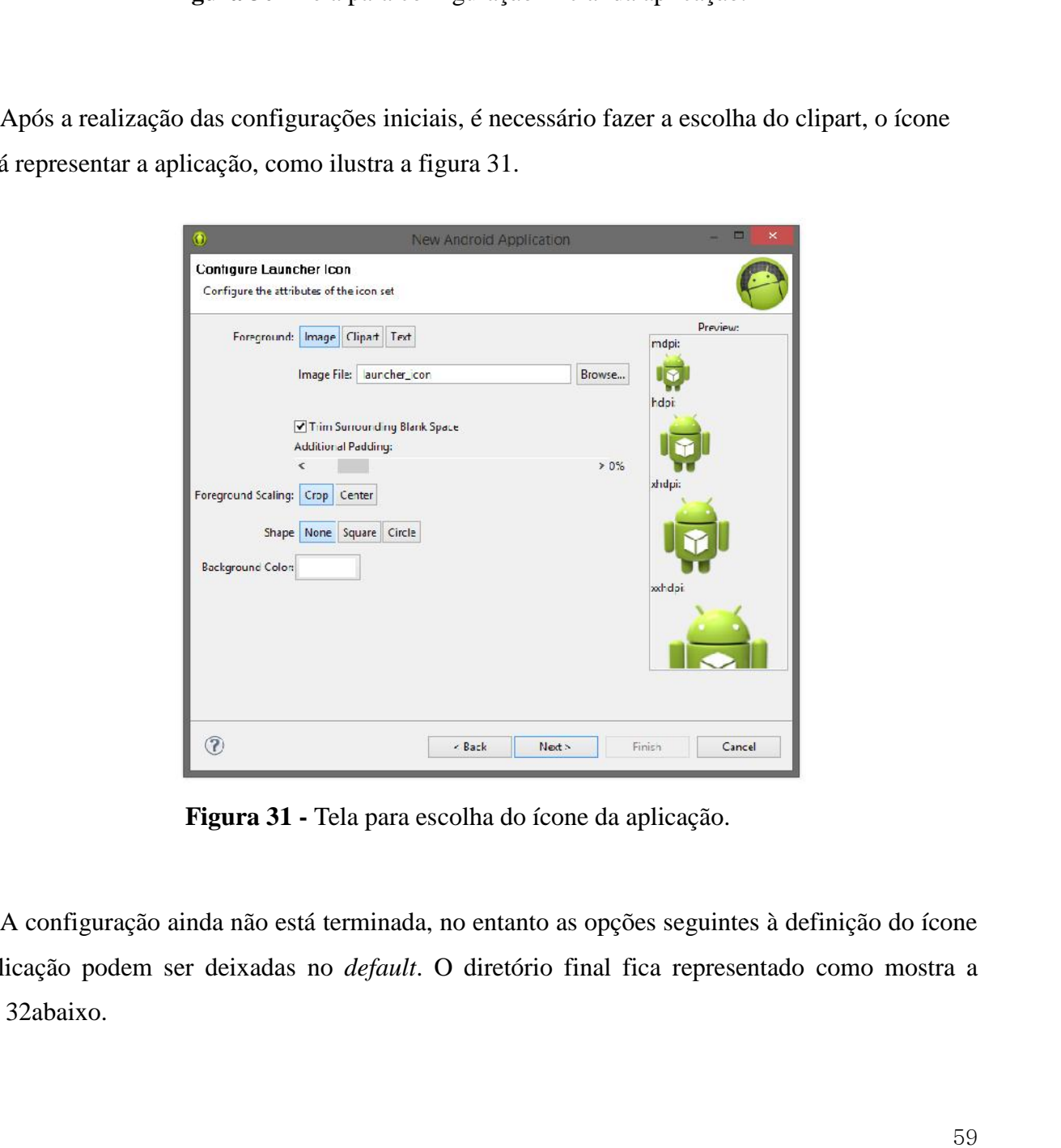

**Figura 31 -** Tela para escolha do ícone da aplicação.

A configuração ainda não está terminada, no entanto as opções seguintes à definição do ícone da aplicação podem ser deixadas no *default*. O diretório final fica representado como mostra a figura 32abaixo.

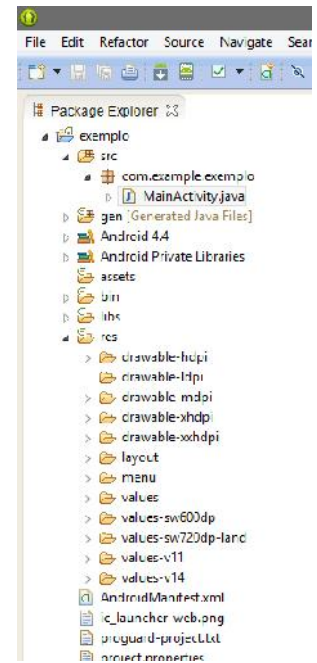

**Figura 32 -** Organização do diretório da aplicação.

Este diretório apresenta toda a organização da estrutura de desenvolvimento do aplicativo e algumas das componentes podem ser descritas como: Este diretório apresenta toda a organização da estrutura de desenvolvimento do aplicativo e<br>algumas das componentes podem ser descritas como:<br>Sera<br>Pasta na qual se encontran os arquivos automaticamente gerados pelo ADT.<br>Re

## *src*

Pasta na qual se encontra o código fonte Java.

#### *gen*

Pasta na qual se encontram os arquivos automaticamente gerados pelo ADT.

#### *assets*

Pasta na qual se encontram os arquivos de mídia que são usados na aplicação.

#### *bin*

Pasta na qual se encontram os arquivos compilados pelo Eclipse.

#### *res*

Pasta na qual se encontram todos os recursos do projeto: ícones, imagens e layouts. e

## *drawable*

Pastas destinadas ao armazenamento de imagens utilizadas na aplicação.

## *layout*

Pasta destinada ao armazenamento de arquivos XML.

## *values*

Pasta na qual se encontram os arquivos XML utilizados na internacionalização das aplicações

## **6.3 Desenvolvimento do site**

O site foi desenvolvido com o objetivo de facilitar uma posterior análise dos dados coletados a partir do aplicativo Signal Mon. A agregação dos dados em um só lugar permite uma compreensão em larga escala da rede através de métodos de *"crowdsourcing"* que não seria possível com o uso de somente um dispositivo móvel, uma vez que os dados ficariam guardados na própria aplicação.

Utilizando *Ruby on Rails*, ou seja, linguagem Ruby e framework Rails foi possível desenvolver o site de forma ágil e dinâmica. A fácil integração do Rails com o MVC*(Model, View e Controller*) facilita a organização na etapa de desenvolvimento e manutenção da interface. Issogerou uma plataforma na qual os dados recebidos através do *post*de cada smartphone que contém instalado o aplicativo Singal Mon fossem apresentados e posteriormente compreendidos pelos observadores.

Como template para o site foi utilizado o Bootstrap, o que reduziu significativamente o seu tempo de desenvolvimento para atingir uma interface agradável ao usuário.Como hospedagem, escolheu-se a Heroku, visto que é a empresa mais estabelecida em hosting voltada para linguagem Ruby.

#### **6.4 Dificuldades encontradas ao longo do projeto**

O desenvolvimento de aplicações na plataforma Android, comparado com web development possui um método de debug muito mais complexo em relação à detecção de erros e proposição de solução. Além disso, durante o projeto a busca por informações nas documentações disponibilizadas no site da plataforma, muitas vezes foi em vão, o que mostrou que a documentação ainda precisa ser bastante detalhada.

Com a falta de informações na documentação foi necessário recorrer a diversos fóruns com assuntos relacionados aos problemas encontrados durante o desenvolvimento do aplicativo. Como exemplo, pode-se apresentar o fórum StackOverflow, utilizado durante todo o processo de programação do aplicativo na plataforma Android.

Além disso, foram encontradas dificuldades ao longo da programação na linguagem Java propriamente dita como, o desenvolvimento das classes que manipulam o banco de dados, a manipulaçãoe interpretação correta do Manifesto e a construção da classe assíncrona que lida com o *Post Request.*

#### **7 Conclusões e trabalhos futuros**

Tendo em vista o principal objetivo desse projeto, desenvolveu-se uma aplicação capaz de monitorar constantemente o nível de potência recebido nos dispositivos móveis do usuário e identificar zonas de sombras do sinal. O aplicativo passou por diversos testes ao longo de seu desenvolvimento e foi possível verificar a veracidade das informações coletadas pela aplicação com o auxílio de alunos da Graduação em Engenharia de Telecomunicações que tiveram o aplicativo instalado em seus dispositivos móveis.

Pensando em uma solução que reunisse de forma mais simples e clara para o usuário as informações coletadas pelo aplicativo, também foi desenvolvido um site que apresenta de forma organizada todos os dados reunidos pela aplicação. Esse site pode ser utilizado como um banco de dados das informações para futuras análises de desempenho da rede de telefonia móvel.

Apesar dos bons resultados apresentados ao longo da operação do aplicativo, planeja-se o seu contínuo desenvolvimento visando alcançar visibilidade e valor para o mercado de telefonia móvel. O aplicativo Signal Mon é apenas um protótipo, mas cumpre com os objetivos destinados a este projeto.

Além das informações já coletadas pelo aplicativo, também pode ser feita a identificação da tecnologia utilizada pelo usuário na posição geográfica que se encontra. Tecnologias como: HSPA, EDGE, GPRS, 3G, entre outras. Essa distinção permite tanto ao usuário como a operadora telefônica avaliar se a tecnologia recebida no dispositivo móvel do usuário está de acordo com a prevista no planejamento celular.

Outro ponto a ser tratado, é o desenvolvimento de um mapa de calor, integrado com o Google Maps, capaz de identificar as zonas do sinal. Por exemplo, as zonas vermelhas identificam locais nos quais o sinal é satisfatório e as zonas azuis identificam locais nos quais o sinal é insatisfatório, prováveis zonas de sombra. Esse mapa é dinâmico e varia ao longo do dia, estações do ano, etc. Conforme o número de usuários do aplicativo aumenta, maior será a veracidade do mapa gerado pelas informações coletadas pela aplicação.

A possibilidade de filtragem de dados apresenta-se como um fator muito importante para a realização de análises de desempenho da rede de telefonia móvel. Além dela, existe também a necessidade de implementação de um método que facilite a extração e exportação dos dados para

serem utilizados em outros locais além do aplicativo e do site. Por isso, essas são funcionalidades que devem estar no escopo do projeto para o desenvolvimento futuro da aplicação.

Por fim, para o pleno funcionamento do aplicativo e garantia de seu valor frente ao mercado de telefonia móvel, é necessário o desenvolvimento de todas as funcionalidades citadas acima. Somente com a integração de todas elas será possível o pleno funcionamento da aplicação e vantagem competitiva em relação ao método tradicional realizado atualmente. A aplicação se apresentará muito mais robusta, eficiente e irá requerer custos muito inferiores, tornando-a de grande valor para o mercado de telefonia móvel.

# **REFERÊNCIAS BIBLIOGRÁFICAS**

[1] ANATEL.**Relatório 2012**. Agência Nacional de Telecomunicações. Disponível em: http://www.anatel.gov.br/Portal/verificaDocumentos/documento.asp?numeroPublicacao=297390&p ub=original&filtro=1&documentoPath=297390.pdf (data de acesso: 20 de dezembro de 2013)

[2] RAPPAPORT, T. **Wireless Communications: Principles & Practice**, Pearson Prentice Hall, 2009, 2ª edição.

[3]ANATEL. **Indicadores Agosto 2013**. Agência Nacional de Telecomunicações. Disponível em: http://www.anatel.gov.br/Portal/documentos/sala\_imprensa/25-9-2013--15h52min20s- GIPAQ\_divulgacao\_indicadores\_agosto\_2013.pdf (data de acesso: 20 de dezembro de 2013)

[4] MATOS, L. **Sistemas Móveis e planejamento celular**. Apostila de aula –Universidade Federal Fluminense, 2011.

[5] RON, C. **Planejamento de sistemas celulares na transição para a terceira geração**. Dissertação (Mestrado em Engenharia Elétrica) – Instituto Militar de Engenharia, 2003.

[6] PEREIRA, M. **Análise de modelos de propagação na área urbana da região de Curitiba – PR na faixa de frequencia de 1800MHz**. Dissertação – Universidade Federal do Paraná, 2007.

[7] Y. Okumura, E. Ohmori, T. Kawano, and K. Fukuda, **"Field strength and its variability in VHF and UHF land-mobile radio service''**, Review Electrical Communication Laboratory, vol. 16, pp. 825-873, 1968

[8] HATA, M. **Empirical formula for propagation loss in land mobile radio services.** IEEE Transactions on Vehicular Technology, v.29, p. 317-325, agosto 1980.

[9] EUROPEAN COOPERATION IN THE FIELD OF SCIENTIFIC; Technical Research EURO- COST 231, **"Urban transmission loss models for mibile radio in the 900;1800MHz bands".**Rev.2, The Hague, set, 1991.

[10] F. Ikegami and S. Yoshida.**"Analysis of multipath propagation structure in urban mobile radio environments"**, IEEE Transactions Antennas Propagation., vol. AP-28, pp. 531 - 537, 1980.

[11] MACHADO, R. **Telefonia celular**. Disponível em: (data de acesso: 21 de dezembro de 2013)

http://coral.ufsm.br/gpscom/professores/Renato%20Machado/Telefonia/Telcelular09Renato.pdf [12] J. Xavier, M. Muzzi, E. Camargo, R. Caetano, F. Matos. **"Estudo da evolução da telefonia móvel no Brasil"**.VI Encontro Latino Americano de Pós Graduação, 2006

[13] Teleco, "4G no Brasil". Disponível no site: http://www.teleco.com.br/4g\_brasil.asp (data de acesso: 2 de dezembro de 2013).

[14] LECHETA, R. **Google Android: aprenda a criar aplicações para dispositivos móveis com o Android SDK**. Novatec, 2010, 2ª edição.

[15] Consultoria IDC. **"Android and iOS Combine for 92.3% of All Smartphone Operating System Shipments in the First Quarter While Windows Phone Leapfrogs BlackBerry"**, Maio 2013.

[16] Google, Disponível no site: http://www.google.com/mobile/android/ (data de acesso: 22 de dezembro de 2013).

[17] Google, Disponível no site: http://developer.android.com/index.html (data de acesso: 22 de dezembro de 2013).

[18] GRANSKY, Lisa. **Mesh: Porque o futuro dos negócios é compartilhar**. Rio de Janeiro. Alta Books, 2011.